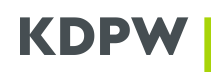

### **Rejestracja papierów wartościowych z udziałem agenta emisji - instrukcja**

V.1.0

## **Spis treści**

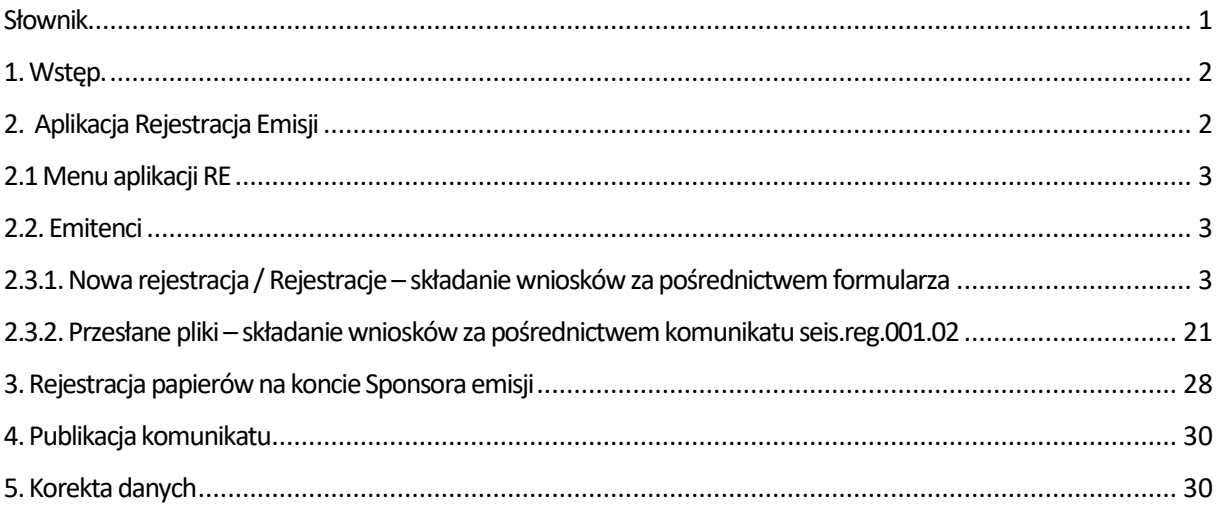

## <span id="page-0-0"></span>**Słownik**

**Rejestracja Emisji (dalej RE)** – aplikacja udostępniania za pośrednictwem Portalu usług GK KDPW, do której dostęp mają Agenci emisji. Służy do przekazywania wniosków o rejestrację certyfikatów inwestycyjnych, listów zastawnych i obligacji w CSD KDPW.

**Agent emisji** – Uczestnik KDPW w dedykowanym rodzaju działalności uprawniony do rejestrowania instrumentów w KDPW w imieniu upoważniających go emitentów.

**Sponsor emisji** – Uczestnik bezpośredni KDPW uprawniony do prowadzenia kont w typie uczestnictwa sponsor emisji oraz do rejestracji instrumentów na tych kontach.

**Emitent** – podmiot emitujący certyfikaty inwestycyjne, listy zastawne i obligacje.

**Kod instytucji** – wewnętrzny identyfikator KDPW służący do identyfikacji podmiotu w danym rodzaju działalność, tj. Agenta emisji, Sponsora emisji i Emitenta.

**RGI** – serwis służący do publikacji komunikatów o rejestracji papierów wartościowych, realizowanych z udziałem Agenta emisji, w CSD KDPW.

**LEI** – unikalny identyfikator podmiotu zgodny z normą ISO17442.

**ISIN** – International Securities Identifying Number – ISO 6166.

**CFI** *–* Classification of Financial Instruments – ISO 10962.

# **KDPW**

**FISN** – Financial Instrument Short Name – ISO 18774.

**Kod MIC** – czteroznakowy kod rynku zgodny z normą ISO 10383.

### <span id="page-1-0"></span>**1. Wstęp**

W przypadku obligacji emitowanych na podstawie ustawy o obligacjach oraz listów zastawnych emitowanych na podstawie ustawy o listach zastawnych i bankach hipotecznych, które w chwili rejestracji nie są przedmiotem ubiegania się o dopuszczenie do obrotu na rynek regulowany albo o wprowadzenie do ASO, a także w przypadku certyfikatów inwestycyjnych emitowanych przez fundusz inwestycyjny zamknięty, który nie jest publicznych funduszem zamkniętym, rejestracja takich papierów w KDPW odbywa się, zgodnie z art. 7a ustawy o obrocie instrumentami finansowymi, za pośrednictwem Agenta emisji.

Uczestnictwo w typie Agent emisji uzyskać może wyłącznie instytucja posiadająca uczestnictwo w typie Sponsor emisji. Zgodnie z załącznikiem nr 1 do Szczegółowymi Zasadami Działania KDPW Agent emisji identyfikowany jest odrębnym rodzajem działalności, co oznacza, iż działa pod innym kodem instytucji niż Sponsor emisji.

Zakres informacyjny formularza rejestracyjnego został określony w § 65 ust.5 Regulaminu KDPW. Formularz został zaimplementowany w aplikacji internetowej Rejestracja emisji (RE). Dostęp do aplikacji RE uzyskać mogą użytkownicy reprezentujący uczestnika w typie Agenta emisji składając odpowiedni wniosek na stronie internetowej pod adresem [https://online.kdpw.pl/.](https://online.kdpw.pl/) Składając wniosek użytkownik posługuje się kodem instytucji przydzielonym przez KDPW S.A.

Agenci emisji składają wnioski za pośrednictwem:

- ➢ formularzy dane wprowadzane ręcznie przez użytkownika,
- ➢ komunikatu XML seis.reg.001.02 zaczytywanego przez użytkownika, informacje o jego strukturze oraz schemat XSD dostępne są pod poniższym adresem: https://www.kdpw.pl/pl/komunikaty-xml-187.html

Termin rejestracji papierów wartościowych określany jest przez Agenta emisji i jest datą przyszłą w stosunku do daty złożenia wniosku. Najwcześniej może nim być dzień roboczy następujący po dniu prawidłowego złożenia wniosku. Najpóźniej, dzień roboczy przypadający 30 dni po dacie złożenia wniosku.

Wniosek o zawarcie umowy o rejestrację papierów wartościowych, o którym mowa w § 65 ust.3 Regulaminu, może obejmować wyłącznie papiery wartościowe jednej serii lub emisji, spełniające cechę zamienności. Ponadto wniosek zawiera szczegóły związane z identyfikacją Agenta emisji i emitenta, wskazanie konta Sponsora emisji, na którym będą rejestrowane papiery wartościowe, charakterystyką instrumentu wynikające z warunków emisji, kalendarium zdarzeń wypłaty świadczeń zaplanowanych w warunkach emisji oraz dodatkowe informacje, o których mowa w Rozporządzenia Ministra Finansów *w sprawie dodatkowych informacji przekazywanych Krajowemu Depozytowi Papierów Wartościowych S.A. przed zawarciem umowy, której przedmiotem jest rejestracja papierów wartościowych* z dnia 29 marca 2024 roku, w którym określono zakres szczegółów subskrypcji oraz szczegółów ofert publicznej związanych z rejestrowaną emisją.

## <span id="page-1-1"></span>**2. Aplikacja Rejestracja Emisji**

# **KDPW**

### <span id="page-2-0"></span>**2.1 Menu aplikacji RE**

Po zalogowaniu, po lewej stronie formularza, użytkownicy mają do wyboru pięć zakładek:

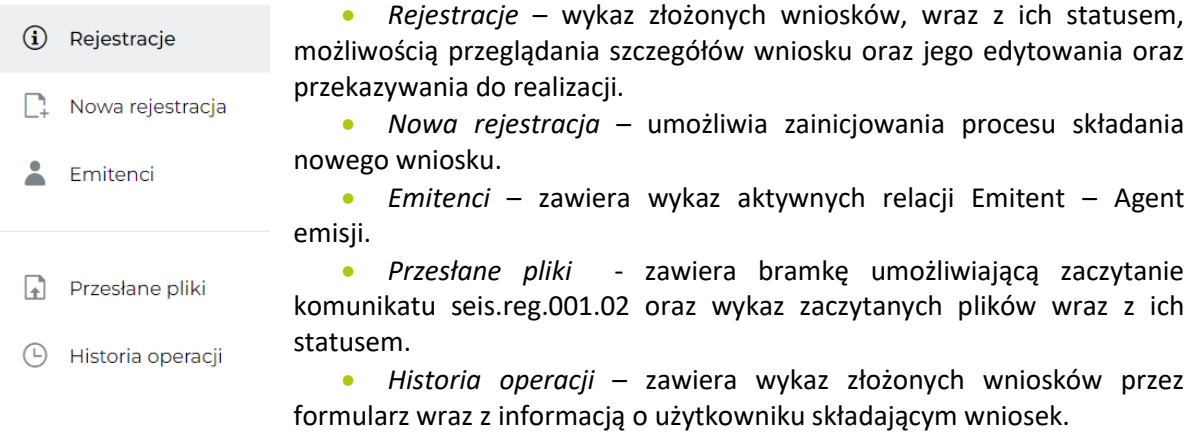

### <span id="page-2-1"></span>**2.2. Emitenci**

Wniosek o zawarcie umowy o rejestrację papierów wartościowych, o którym mowa w § 65 ust.3 Regulaminu, może zostać złożony dopiero po uzyskaniu przez emitenta uczestnictwa w systemie depozytowym w typie uczestnictwa – emitent.

Zakładka zawiera wykaz emitentów, którzy udzielili Agentowi emisji pełnomocnictwa do przeprowadzania rejestracji certyfikatów, listów zastawnych lub obligacji w ich imieniu. Pełnomocnictwa są dostarczane do KDPW bezpośrednio przez emitentów i w tym samym trybie są odwoływane. W przypadku odwołania pełnomocnictwa, dany emitent jest usuwany z wyświetlanej listy. Wzór E2 - *OŚWIADCZENIE EMITENTA SKŁADANE W ZWIĄZKU Z USTANOWIENIEM/ODWOŁANIEM AGENTA EMISJI ALBO AGENTA PŁATNICZEGO* znajduje się na stronie [https://www.kdpw.pl/pl/wzory](https://www.kdpw.pl/pl/wzory-dokumentow/uczestnictwo-w-typie-emitent/36.html)[dokumentow/uczestnictwo-w-typie-emitent/36.html.](https://www.kdpw.pl/pl/wzory-dokumentow/uczestnictwo-w-typie-emitent/36.html)

W ramach wykazu emitentów, w imieniu których Agent emisji może przeprowadzać emisję, prezentowane są kody instytucji emitenta, LEI emitenta oraz nazwa skrócona emitenta.

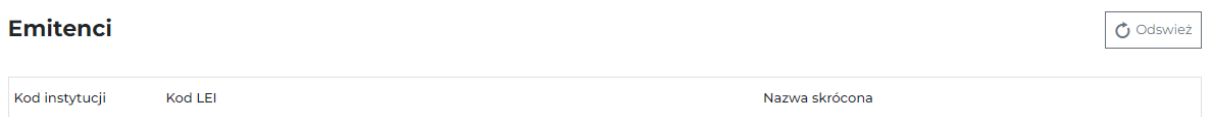

### **2.3. Składanie wniosków o rejestrację**

#### <span id="page-2-2"></span>**2.3.1. Nowa rejestracja / Rejestracje – składanie wniosków za pośrednictwem formularza**

Formularz można uruchomić z poziomu zakładki '*Nowa rejestracja'* lub zakładki *'Rejestracje'*, w tym drugim przypadku należy kliknąć w okienko **'Nowa rejestracja'** widoczne w prawym górnym rogu ekranu.

Formularz rejestracyjny składa się z siedmiu sekcji.

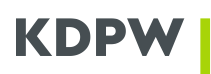

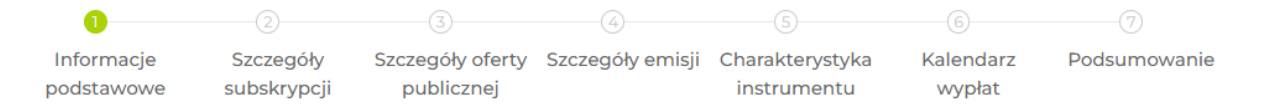

#### 1. Informacje podstawowe

W tej sekcji wskazać należy dane emitenta i Sponsora emisji.

W polu **'Kod instytucji'** należy dokonać wyboru emitenta poprzez wskazanie właściwego kodu instytucji emitenta.

Po wybraniu emitenta automatycznie wypełnienia się wartości w polach **'Nazwa pełna'** oraz **'Kod LEI'**. **Uwaga**. W sytuacji, gdy status rejestracji kodu LEI będzie inny niż ISSUED, obramowanie pola zostanie podświetlone na czerwono. W przypadku próby przejścia do kolejnej sekcji pojawi się komunikat: 'Dopuszczalny tylko kod LEI ze statusem rejestracji ISSUED' . Oznacza to, iż rejestracja nie jest możliwa. Skuteczne złożenie wniosku będzie możliwe dopiero po odnowieniu kodu w systemie GLEIS. Emitent przeprowadza proces odnowienia w Agencji numerującej, zarządzającej kodem LEI. Status rejestracji kodu LEI można sprawdzić pod adresem <https://lei.kdpw.pl/> lub <https://www.gleif.org/pl/>.

Po uzupełnieniu danych emitenta użytkownik wskazuje kod instytucji Sponsora emisji. W ramach listy rozwijanej prezentowane są wszystkie dopuszczone kody instytucji. W szczególnych przypadkach może być ich więcej niż jeden w sytuacji, gdy dany podmiot działa w KDPW jako Sponsor emisji pod dwoma różnymi rodzajami działalności np. jako Depozytariusz i Biuro maklerskie.

Po wskazaniu Sponsora emisji, w ostatnim polu należy z listy rozwijanej wybrać konto podmiotowe, na którym zostaną zarejestrowane papiery.

Brak wskazania, któregokolwiek z pól lub ich błędne wypełnienie uniemożliwia przejście do kolejnej sekcji formularza. Obramowanie wszystkich brakujących lub błędnie wypełnionych pól podświetli się na czerwono i pojawią się stosowne komentarze.

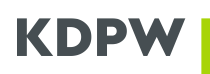

#### Dane emitenta

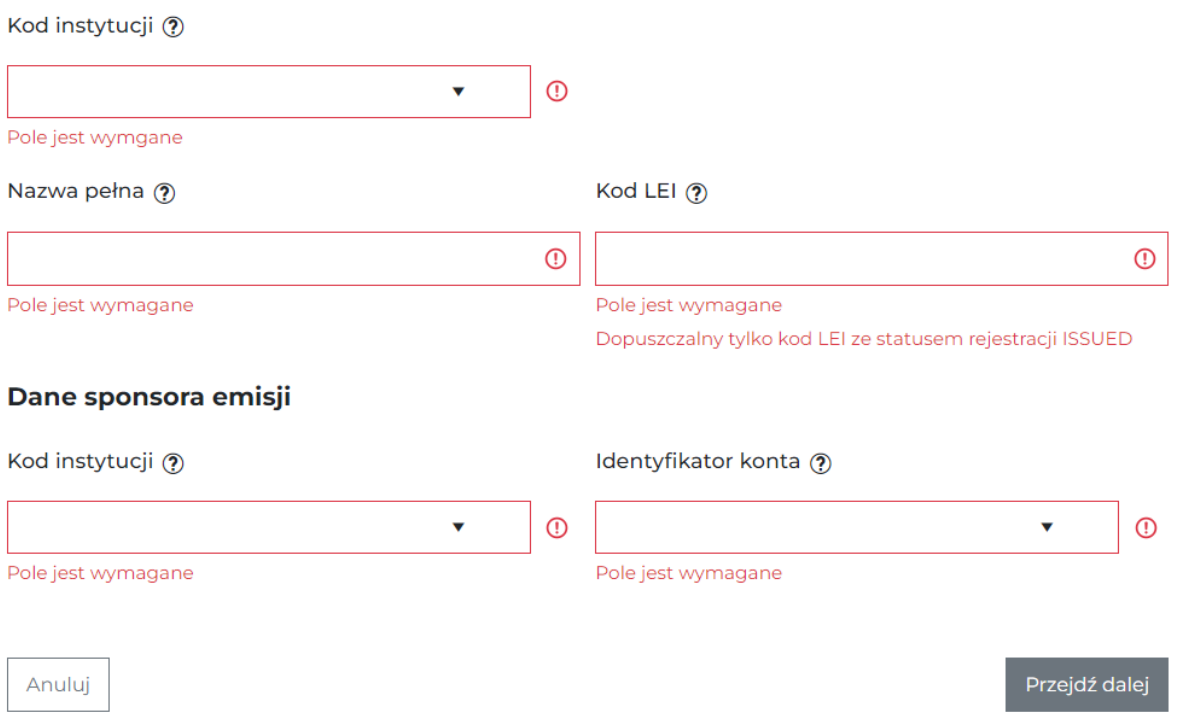

Prawidłowe wypełnienie pól sygnalizowane jest przez zielone obramowanie. Gdy wszystkie pola zostaną oznaczone na zielono możliwe staje się przejście do kolejnej sekcji poprzez kliknięcie okienka *'Przejdź dalej'*.

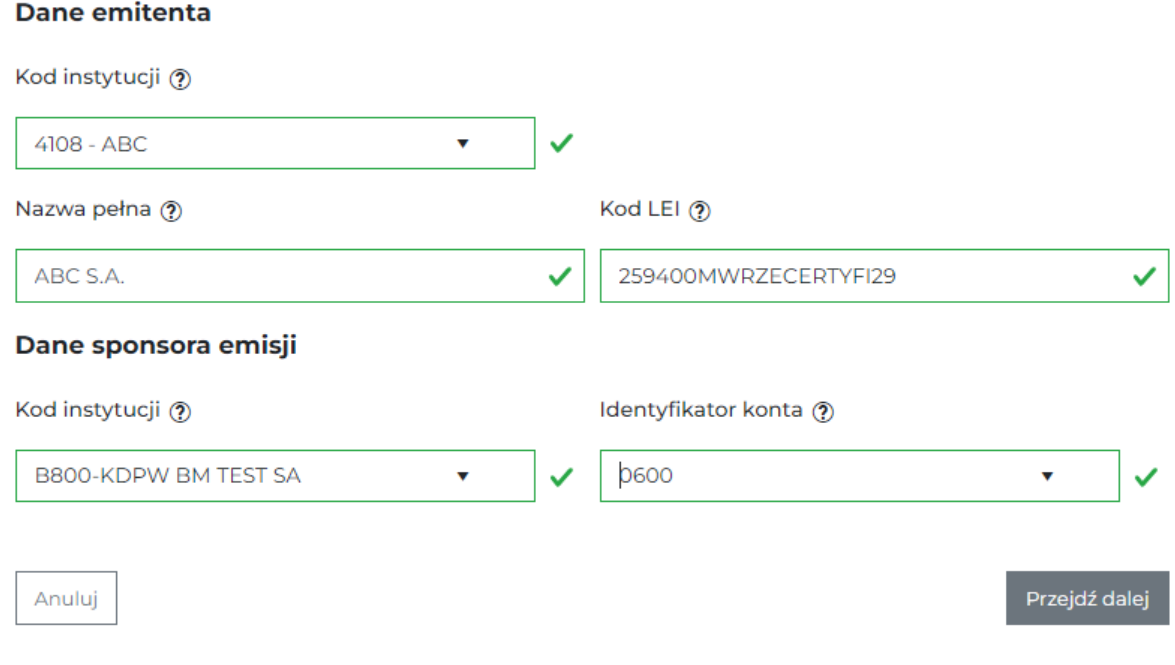

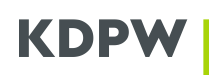

#### 2. Szczegóły subskrypcji

Zakres informacji kolekcjonowanych w tej sekcji został określony w Rozporządzenia Ministra Finansów *w sprawie dodatkowych informacji przekazywanych Krajowemu Depozytowi Papierów Wartościowych S.A. przed zawarciem umowy, której przedmiotem jest rejestracja papierów wartościowych* (dalej Rozporządzenie). W sekcji tej wszystkie pola za wyjątkiem **'Docelowego rynku notowań'** są obowiązkowe – niemniej, pole to należy uzupełnić wskazując właściwy kod MIC rynku, w przypadku, gdy właściwy organ emitenta podjął uchwałę w sprawie ubiegania się o dopuszczenie papierów wartościowych do obrotu na rynku regulowanym lub o wprowadzenie na rynek ASO.

W polu **'Liczba zaoferowanych papierów wartościowych'** należy podać liczbę całkowitą większą od 0 (zera).

W polu **'Maksymalna jednostkowa cena emisyjna'** również należy podać wartość większą od zera z dokładnością do setnych części danej waluty. Czyli w przypadku PLN z dokładnością do grosza. Separatorem jest przecinek ','. Z listy rozwijanej należy wybrać **'Walutę maksymalnej ceny emisyjnej'**. Dostępne wartości to: PLN, EUR, CZK, CHF, GBP, HUF, USD.

Daty można wskazać wprowadzając ręcznie zgodnie wymaganą maską 'rrrr-mm-dd' lub wybrać z udostępnianego kalendarza. Wszystkie daty są wymagane i nie mogą być datą przyszłą. Badana jest również zależność między datami. I tak **'Data zakończenia subskrypcji'** i **'Data przydziału papierów wartościowych'** nie mogą być wcześniejsze niż **'Data rozpoczęcia subskrypcji'**. Ponadto **'Data przydziału papierów wartościowych'** nie może być wcześniejsza niż **'Data zakończenia subskrypcji'**.

Brak wskazania, któregokolwiek z wymaganych pól lub ich błędne wypełnienie uniemożliwia przejście do kolejnej sekcji formularza. Obramowanie wszystkich brakujących lub błędnie wypełnionych pól podświetli się na czerwono i pojawią się stosowne komentarze.

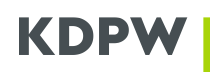

#### Szczegóły subskrypcji

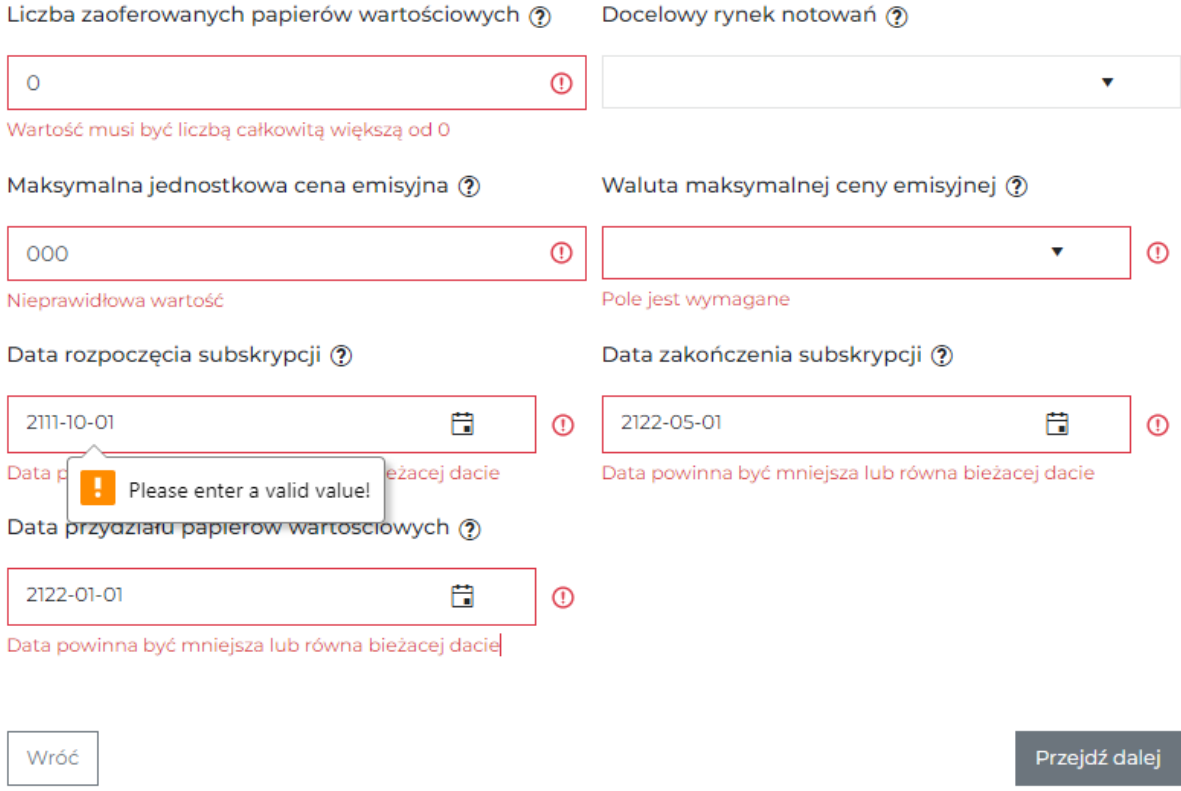

Prawidłowe wypełnienie pól sygnalizowane jest przez zielone obramowanie. Gdy wszystkie pola zostaną oznaczone na zielono możliwe staje się przejście do kolejnej sekcji poprzez kliknięcie okienka *'Przejdź dalej'*. Poniżej przykład prawidłowego wypełnienia sekcji '*Szczegóły subskrypcji'*.

#### Szczegóły subskrypcji

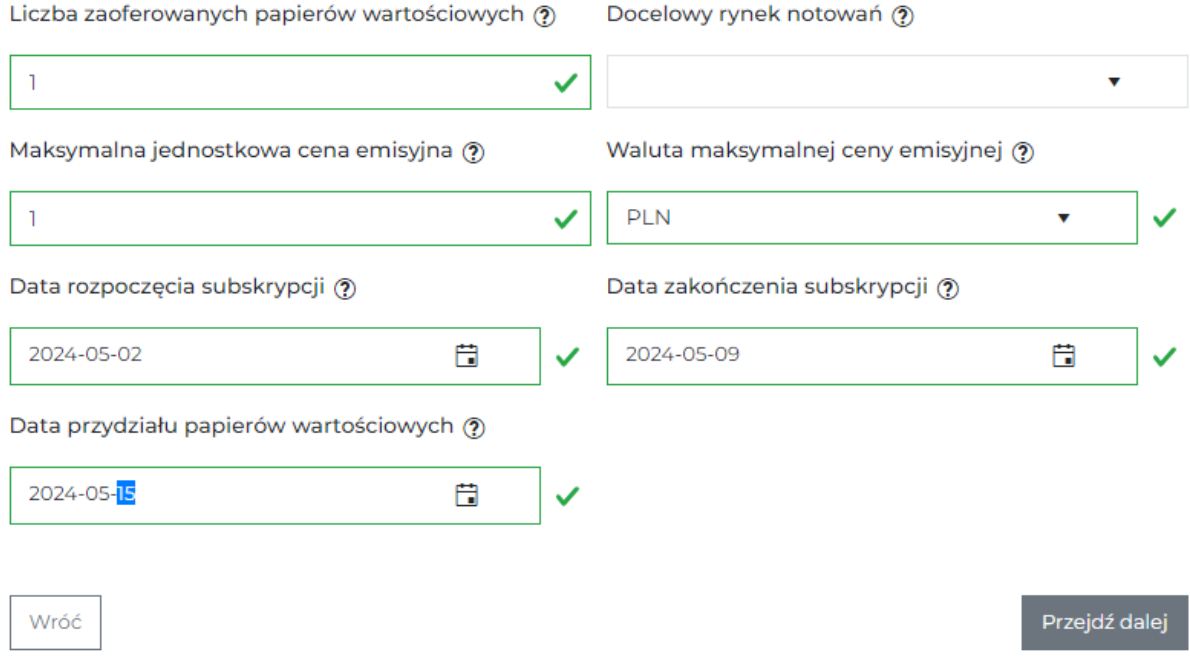

#### 3. Szczegóły oferty publicznej

W tej sekcji obowiązkowe jest pole **'Czy instrument był przedmiotem oferty publicznej'**.

Jeśli nie był, wypełnienie pola wartością *'Nie'* spowoduje, iż znikną wszystkie inne pola i użytkownik będzie miał możliwość przejścia do *'Szczegółów emisji'* klikając okienka *'Przejdź dalej'*.

Jeśli był, wypełnienie pola wartością *'Tak'* spowoduje, iż na ekranie pozostaną do wypełnienia wszystkie pola związane ze szczegółami oferty. Zakres pól został określony przez Rozporządzenie.

Zakres gromadzonych informacji uzależniony jest od tego, czy był sporządzany prospekt:

- a. Jeśli był sporządzany wówczas należy podać **'Datę zatwierdzenia prospektu'** oraz wskazać **'Liczbę osób, które złożyły zapisy na papiery wartościowe'** i **'Liczbę osób, którym zostały przydzielone papiery wartościowe'**. W obu przypadkach dopuszczalne są liczby całkowite większe równe 0 (zero).
- b. Jeśli nie był sporządzany, wówczas **'Data zatwierdzenia prospektu'** nie jest wskazywana, wymagane jest natomiast podanie powodu zwolnienia z obowiązku udostępniania prospektu. Może nim być:
	- $\circ$  art. 1 ust. 4 lit. b rozporządzenia prospektowego 2017/1129 wówczas odpowiednie pole należy zaznaczyć na *'Tak'* (lista rozwijana) lub,

o Inna podstawa prawna (pole tekstowe).

Dopuszczalne kombinacje:

- w polu art. 1 ust. 4 lit. b wybrano wartość *'Tak'* i w polu Inna podstawa wprowadzono tekst,
- w polu art. 1 ust. 4 lit. b wybrano wartość *'Tak'* , a pole Inna podstawa prawna pozostaje puste,
- w polu art. 1 ust. 4 lit. b wybrano wartość *'Nie'*, a w polu Inna podstawa wprowadzono tekst.

Ponadto, gdy w polu art. 1 ust. 4 lit. b wybrano wartość *'Tak'* wymagane jest podanie wartości w polach **'Liczba osób, do których była kierowana oferta'**. Dopuszczalne są wyłącznie liczby całkowite z zakresu <1:149>.

Niezależnie od sposobu wypełnienia powodu zwolnienia z obowiązku udostępnienia prospektu konieczne jest wskazanie **'Liczby osób, które złożyły zapisy na papiery wartościowe'** i **'Liczby osób, którym zostały przydzielone papiery wartościowe'.** W obu przypadkach dopuszczalne są liczby całkowite większe równe 0 (zero).

Brak wskazania, któregokolwiek z wymaganych pól lub ich błędne wypełnienie uniemożliwia przejście do kolejnej sekcji formularza. Obramowanie wszystkich brakujących lub błędnie wypełnionych pól podświetli się na czerwono i pojawią się stosowne komentarze.

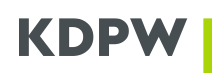

#### Szczegóły oferty publicznej

Czy instrument finansowy był przedmiotem oferty publicznej (?)

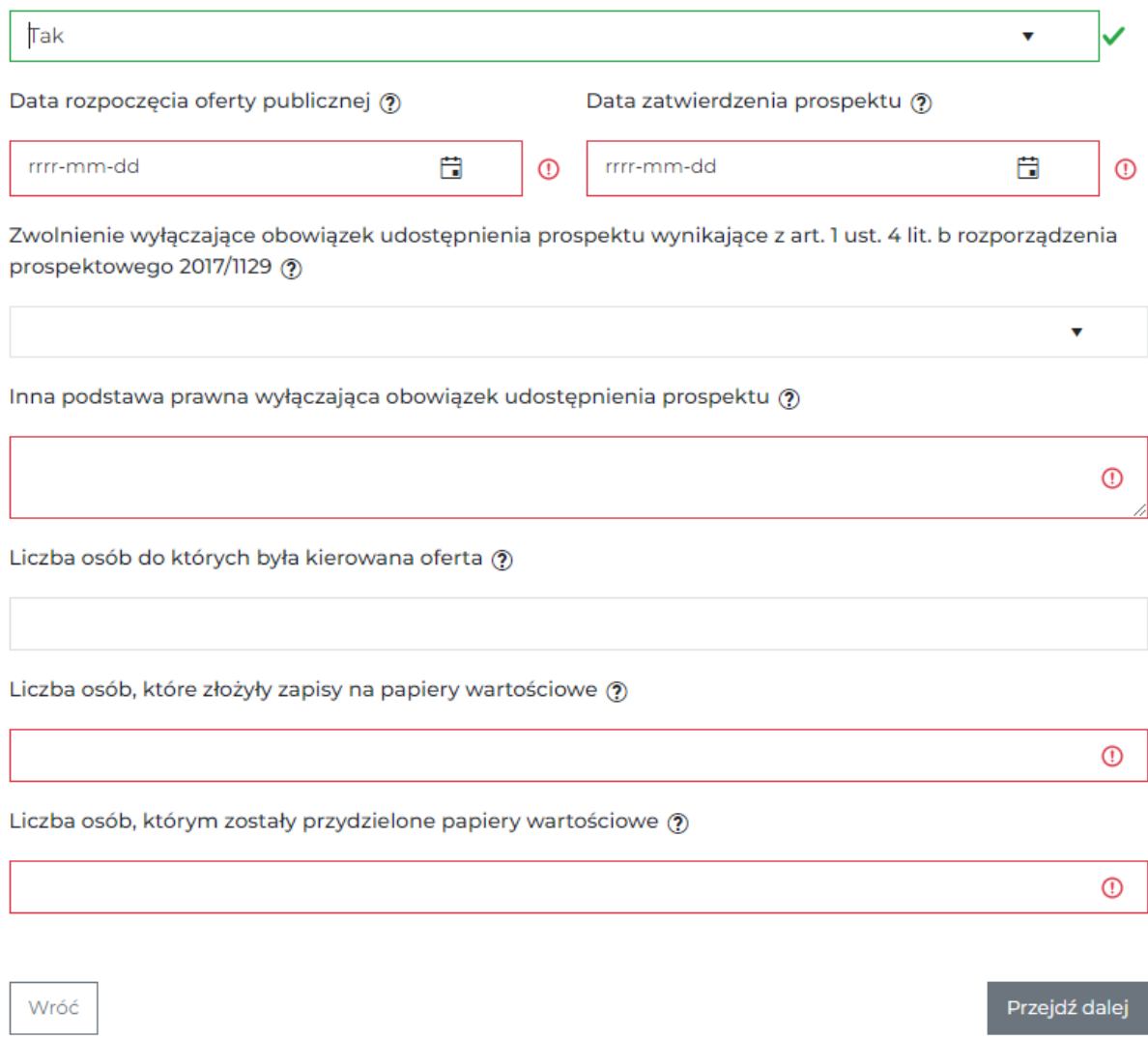

Prawidłowe wypełnienie pól sygnalizowane jest przez zielone obramowanie. Gdy wszystkie pola zostaną oznaczone na zielono możliwe staje się przejście do kolejnej sekcji poprzez kliknięcie okienka *'Przejdź dalej'*. Poniżej przykład prawidłowego wypełnienia sekcji Szczegóły oferty publicznej.

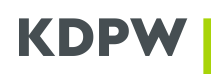

#### Szczegóły oferty publicznej

Czy instrument finansowy był przedmiotem oferty publicznej ?

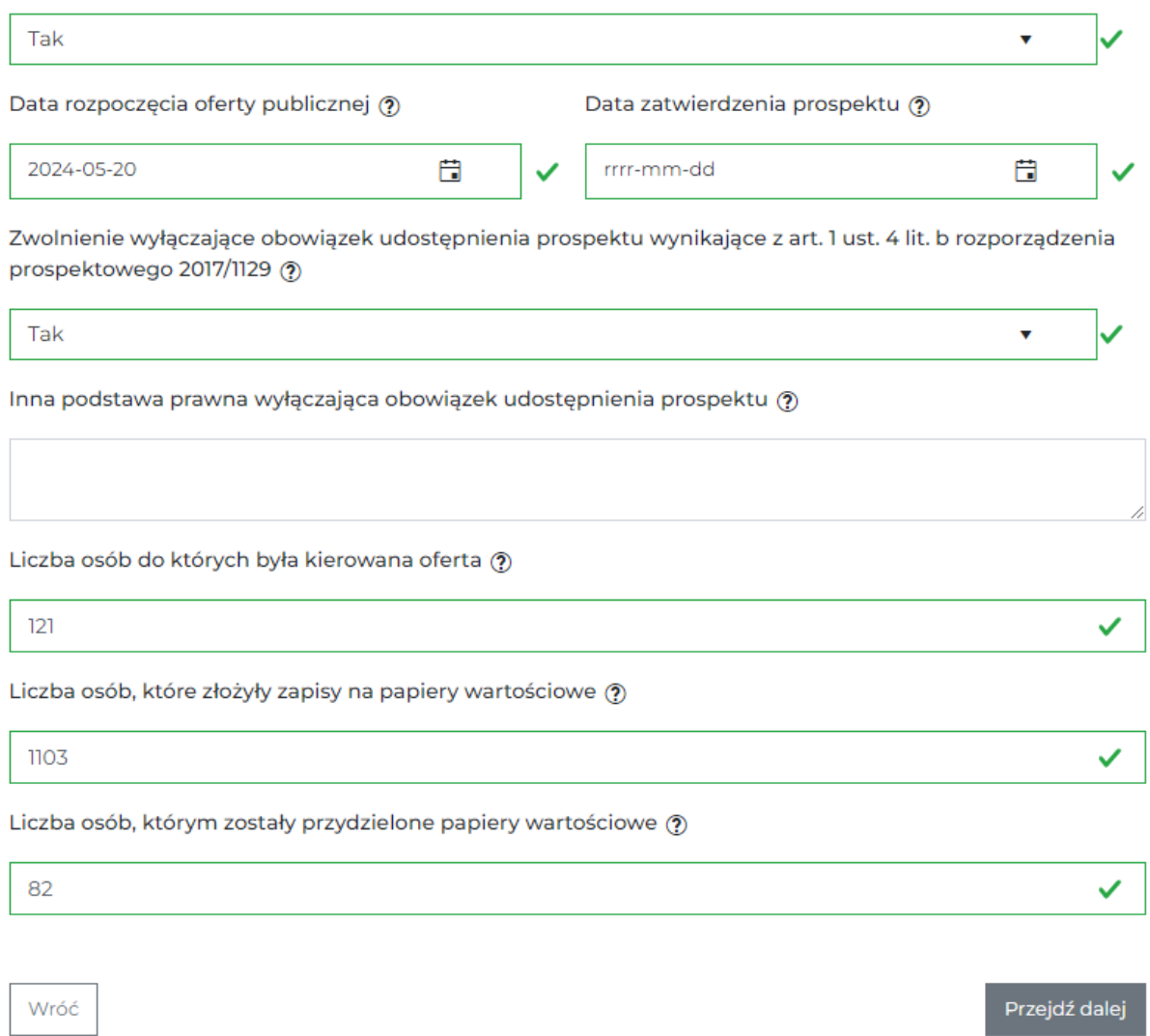

#### 4. Szczegóły emisji

W tej sekcji wniosku należy określić nazwę, kategorię i grupę instrumentu, jak również planowaną datę rejestracji i rok emisji.

W polu **'Identyfikator wewnętrzny instrumentu'** należy wprowadzić unikalną wartość dla emisji danego emitenta zwierającą minimum 4, a maksymalnie 14 znaków. Dopuszczalne są wyłącznie duże litery i cyfry.

W polu **'Nazwa skrócona instrumentu'** należy wprowadzić unikalną wartość dla emisji danego emitenta zwierającą minimum 4, a maksymalnie 16 znaków. Dopuszczalne są wyłącznie duże litery i cyfry. Uwaga, instrument zostanie zarejestrowany w KDPW pod wskazaną nazwą skróconą.

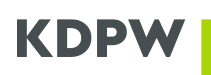

W polu **'Nazwa pełna instrumentu'** należy wprowadzić unikalną wartość dla emisji danego emitenta. Maksymalnie można użyć 60 znaków. Uwaga, instrument zostanie zarejestrowany w KDPW pod wskazaną nazwą pełną.

Wybór kolejnych wartości w polu **'Kategoria instrumentu'** jest kluczowy dla charakterystyki instrumentu, która pojawi się do uzupełnienia kolejnej sekcji. Należy określić, czy rejestrowane będą certyfikaty inwestycyjne, listy zastawne, czy obligacje. W przypadku emisji obligacji należy również przeanalizować podstawę prawną emisji i wskazać jeden z rodzajów obligacji wymieniony w rozdziale 2 ustawy z dnia 15 stycznia 2015 r. o obligacjach (Dz. U. z 2022 r. poz. 2244 oraz z 2023 r. poz. 825 i 1723.

Wyboru należy dokonać z listy rozwijanej. Dostępne są:

- Certyfikaty inwestycyjne,
- Listy zastawne,
- Obligacje zwykłe art. 17 ustawy o obligacjach (u.o.o.),
- Obligacje kapitałowe art. 27a. u.o.o.,
- Obligacje partycypacyjne art. 18. u.o.o.,
- Obligacje przychodowe art. 24. u.o.o.,
- Obligacje podporządkowane art. 22. u.o.o.,
- Obligacje transformacyjne art. 27p. u.o.o.,
- Obligacje wieczyste art. 23 u.o.o.,
- Obligacje zamienne art. 19 u.o.o.,
- Obligacje z prawem pierwszeństwa art. 20 u.o.o.

W zależności od wyboru kategorii instrumentu w polu **'Grupa instrumentu'**, w ramach listy rozwijanej, udostępniane są do wyboru grupy właściwe dla danej kategorii. Należy wybrać wartość zgodną z warunkami emisji instrumentu.

Charakterystykę instrumentu należy uzupełnić o informację czy instrument jest publiczny, czy niepubliczny.

Ostatnie dwa pola z sekcji '*Szczegóły emisji'* dotyczą daty emisji. W polu **'Planowana data rejestracji w KDPW'** należy wprowadzić datę przyszłą. Najwcześniejsza możliwa data rejestracji to kolejny dzień o ile jest to dzień roboczy. Najpóźniejsza możliwa do wskazania planowana data rejestracji to 30 dni od daty bieżącej.

W przypadku rejestrowania obligacji konieczne jest również wskazanie **'Roku emisji instrumentu'**. W przypadku nowych emisji rok ten musi być zgodny z datą planowanej rejestracji. W przypadku emisji rejestrowanych w KDPW po dacie emisji (np. emisje przed 1 lipca 2019 roku), rok ten powinien być zgodny z faktyczną datą emisji.

Brak wskazania, któregokolwiek z pól lub ich błędne wypełnienie uniemożliwia przejście do kolejnej sekcji formularza. Obramowanie wszystkich brakujących lub błędnie wypełnionych pól podświetli się na czerwono i pojawią się stosowne komentarze.

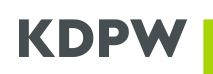

#### Szczegóły emisji

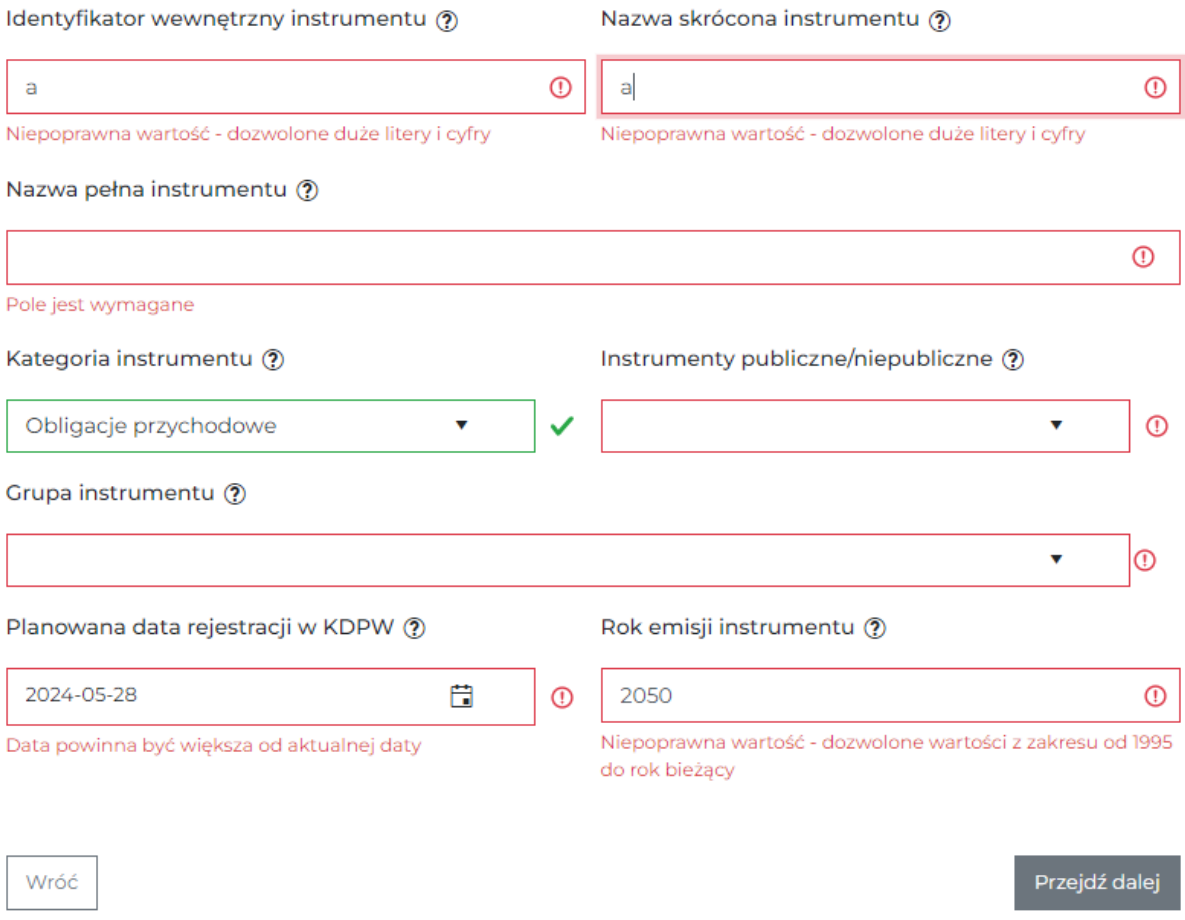

Prawidłowe wypełnienie pól sygnalizowane jest przez zielone obramowanie. Gdy wszystkie pola zostaną oznaczone na zielono możliwe staje się przejście do kolejnej sekcji poprzez kliknięcie okienka *'Przejdź dalej'*. Poniżej przykład prawidłowego wypełnienia sekcji Szczegóły emisji.

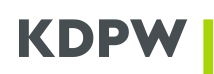

#### Szczegóły emisji

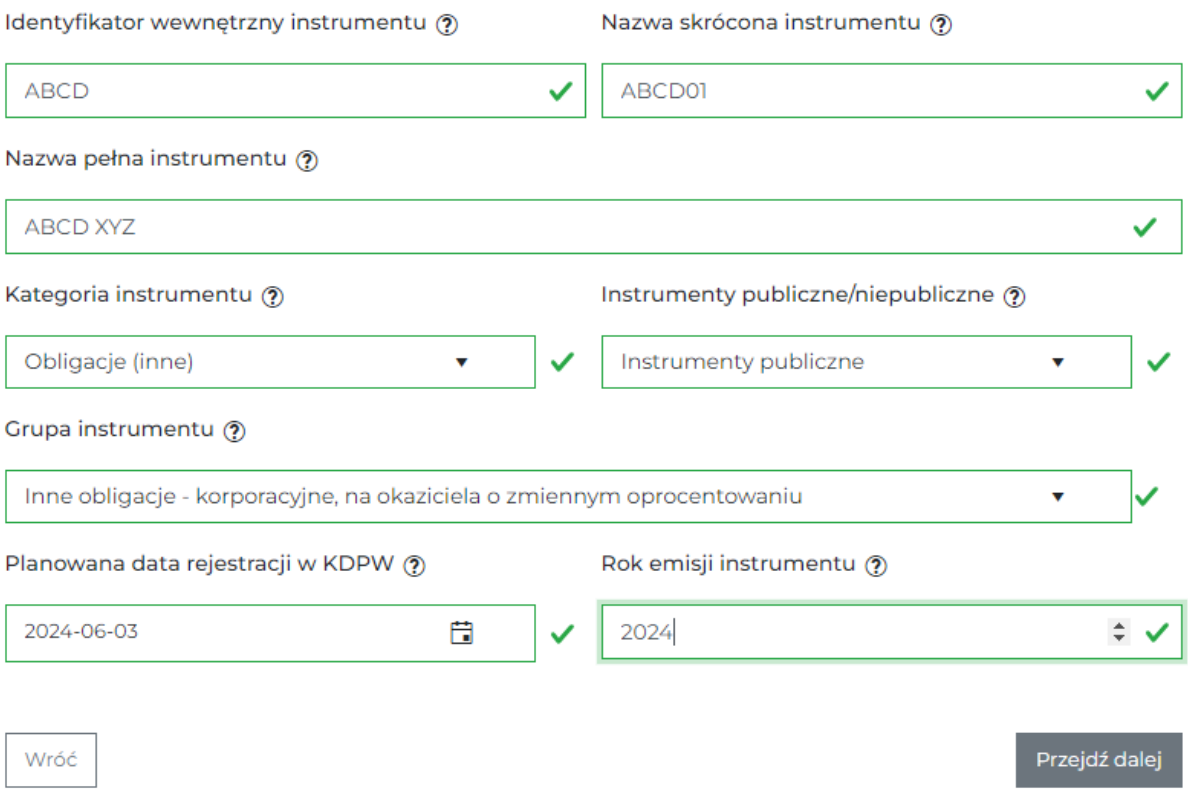

#### 5. Charakterystyka instrumentu

W tej sekcji wniosku podawana jest pozostała charakterystyka instrumentu, zgodna z warunkami emisji. Zakres wymaganych pól różni się w zależności od kategorii rejestrowanego instrumentu.

#### 5.1. Scenariusz dla listów zastawnych i obligacji:

Pierwszym polem do wypełnienia jest **'Wartość oprocentowania'**. Pole wyświetla się tylko w sytuacji, gdy wybrano grupę instrumentów o oprocentowaniu stałym (potencjalnie dotyczy listów zastawnych i obligacji). W polu tym można wskazać wartość z dokładnością do czterech miejsc po przecinku.

Następnie w przypadku listów zastawnych i obligacji innych niż wieczyste (dla tych pola te nie pojawią się) należy podać **'Datę wykupu'** i **'Datę ustalenia praw do wykupu'**. Daty te nie mogą być wcześniejsze niż data bieżąca. Do tego data wykupu nie może być wcześniejsza niż data ustalenia praw do wykupu.

Z listy możliwych do wyboru wartości należy kolejno zdefiniować wartości w polach:

- **'Warunki wykupu'**. Z listy rozwijanej należy wybrać warunek wykupu instrumentu zgodnie z Warunkami emisji:
	- o Określony termin zapadalności Wykup przypada na konkretny termin.
	- o Określony termin zapadalności z opcją kupna Wykup przypada na konkretny termin, natomiast emitent może zażądać przedterminowego wykupu.

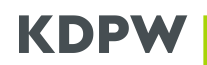

- o Określony termin zapadalności z opcją sprzedaży Wykup przypada na konkretny termin, natomiast obligatariusz może zażądać przedterminowego wykupu.
- o Określony termin zapadalności z opcją sprzedaży i kupna Wykup przypada na konkretny termin, natomiast zarówno emitent jak i obligatariusz może zażądać przedterminowego wykupu.
- o Harmonogram amortyzacji Pomniejszenie kwoty inwestycji poprzez regularne spłaty zgodnie z ustalonym harmonogramem.
- o Harmonogram amortyzacji z opcją kupna Spłata inwestycji może nastąpić poprzez wykup pozostałej wartości instrumentu na żądanie emitenta zgodnie z ustalonym harmonogramem
- o Harmonogram amortyzacji z opcją sprzedaży Spłata inwestycji może nastąpić poprzez wykup pozostałej wartości instrumentu na żądanie obligatariusza.
- o Harmonogram amortyzacji z opcją sprzedaży i kupna Spłata inwestycji może nastąpić poprzez wykup pozostałej wartości instrumentu zarówno na żądanie emitenta jak i obligatariusza.
- o Bezterminowe Data wykupu jest nie podana.
- o Bezterminowe z opcją kupna Data wykupu jest nie podana, natomiast wykup może nastąpić na żądanie emitenta w przyszłości.
- o Bezterminowe z opcją sprzedaży Data wykupu jest nie podana, natomiast wykup może nastąpić na żądanie obligatariusza w przyszłości.
- o Z możliwością przedłużenia Wykup może zostać przedłużony ponad termin wymagalności.
- **'Typ zabezpieczenia instrumentu'**. Z listy rozwijanej należy wybrać warunek wykupu instrumentu zgodnie z Warunkami emisji.
	- o Należy wskazać formę zabezpieczenia na dzień rejestracji instrumentu zgodnie z Warunkami emisji.
	- o Gwarancje rządowe/państwowe Poręczenie i gwarancja udzielane są przez rząd/państwo.
	- o Współgwarancja Gwarancja udzielana jest przez podmiot (np. przedsiębiorstwo) inny niż emitent, ale niebędący rządem.
	- o Zabezpieczone Emisja instrumentu objęta została zastawem zabezpieczającym zobowiązanie, np. hipoteką, zastawem rejestrowany, zastawem finansowy, poręczeniem, umową.
	- o Bez zabezpieczenia/bez gwarancji Emisja instrumentu nie jest objęta żadnym zabezpieczeniem.
	- o Negatywny zastaw Dłużnik zobowiązuje się nie dokonywać zastawu żadnych aktywów, jeżeli taki zastaw pomniejszałby zabezpieczenie posiadaczy obligacji.

#### • **'Tryb wyrażenia nominału'**.

Następnie należy określić wartość długu poddającą rejestracji, tj. podać **'Jednostkową wartość nominalną'** (wartość większą o zera z dokładnością do setnych części danej waluty czyli w przypadku PLN z dokładnością do grosza. Separatorem jest przecinek ','), **'Liczba rejestrowanych sztuk'** (liczba całkowita większa od zera) oraz **'Waluta wartości nominalnej'** (do wyboru z listy rozwijanej).

Należy również określić **'Numer serii'**. Rejestracji podlega jedna seria. Dopuszczalne znaki to wielkie litery, cyfry oraz znaki specjalne:

- myślnik: '-'
- ukośnik: '/'
- otwarcie nawiasu: '('
- zamknięcie nawiasu: ')'

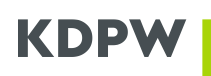

• spacja: ' '

Wymagana jest też **'Jednostkowa cena emisyjna'** (wartość większą o zera z dokładnością do setnych części danej waluty. Czyli w przypadku PLN z dokładnością do grosza. Separatorem jest przecinek ',') oraz z listy rozwijanej wybrać **'Walutę ceny emisyjnej'**.

#### 5.2. Scenariusz dla certyfikatów inwestycyjnych:

Pierwszym polem do wypełnienia jest **'Kod LEI podmiotu zarządzającego funduszem'**, czyli kod LEI TFI. W przypadku gdy emisja jest związana z subfunduszem należy również wskazać jego kod LEI w polu **'Kod LEI subfunduszu zwianego z emisją'**. Istnienie obu kodów oraz powiazanie z kodem LEI rejestrowanego funduszu jest weryfikowane w oparciu o bazę GLEIF.

W kolejnym kroku należy zdefiniować pola **'Data otwarcia funduszu'**, która musi być wcześniejsza niż data bieżąca oraz, jeśli występuje, **'Datę likwidacji funduszu'**, która musi następować po dacie otwarcia funduszu i nie może być wcześniejsza niż data bieżąca.

Następnie z listy rozwijanej należy wybrać **'Typ dystrybucji pożytków'**. Wartości możliwe do wyboru to:

- Fundusz dochodowy Fundusz dokonuje regularnej dystrybucji zysków z inwestycji, dochody funduszu są wypłacane.
- Fundusz z kapitalizacją Fundusz zwykle reinwestuje zyski z inwestycji, dochody funduszu powiększają wartość aktywów netto.
- Fundusz mieszany Zyski z inwestycji podlegają w części dystrybucji, a w części reinwestycji, dochody funduszu częściowo są wypłacane, a częściowo powiększają wartość aktywów netto.

Oraz wybrać z listy rozwijanej **'Typ polityki inwestycyjnej'** i '**Typ inwestorów'**.

Należy również określić **'Numer serii'** (dopuszczalne znaki są identyczne jak w przypadku instrumentów dłużnych). Przekazaniu podlega również **'Jednostkowa cena emisyjna'** (wartość większą o zera z dokładnością do setnych części danej waluty. Czyli w przypadku PLN z dokładnością do grosza. Separatorem jest przecinek ',') oraz z listy rozwijanej wybrać **'Walutę ceny emisyjnej'**. Konieczne jest również wskazanie liczby rejestrowanych certyfikatów w polu **'Liczba rejestrowanych sztuk'** – akceptowana jest wyłącznie liczba całkowita większa od zera .

Brak wskazania, któregokolwiek z pól lub ich błędne wypełnienie uniemożliwia przejście do kolejnej sekcji formularza. Obramowanie wszystkich brakujących lub błędnie wypełnionych pól podświetli się na czerwono i pojawią się stosowne komentarze.

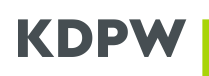

#### Charakterystyka instrumentu

Wartość oprocentowania (?)

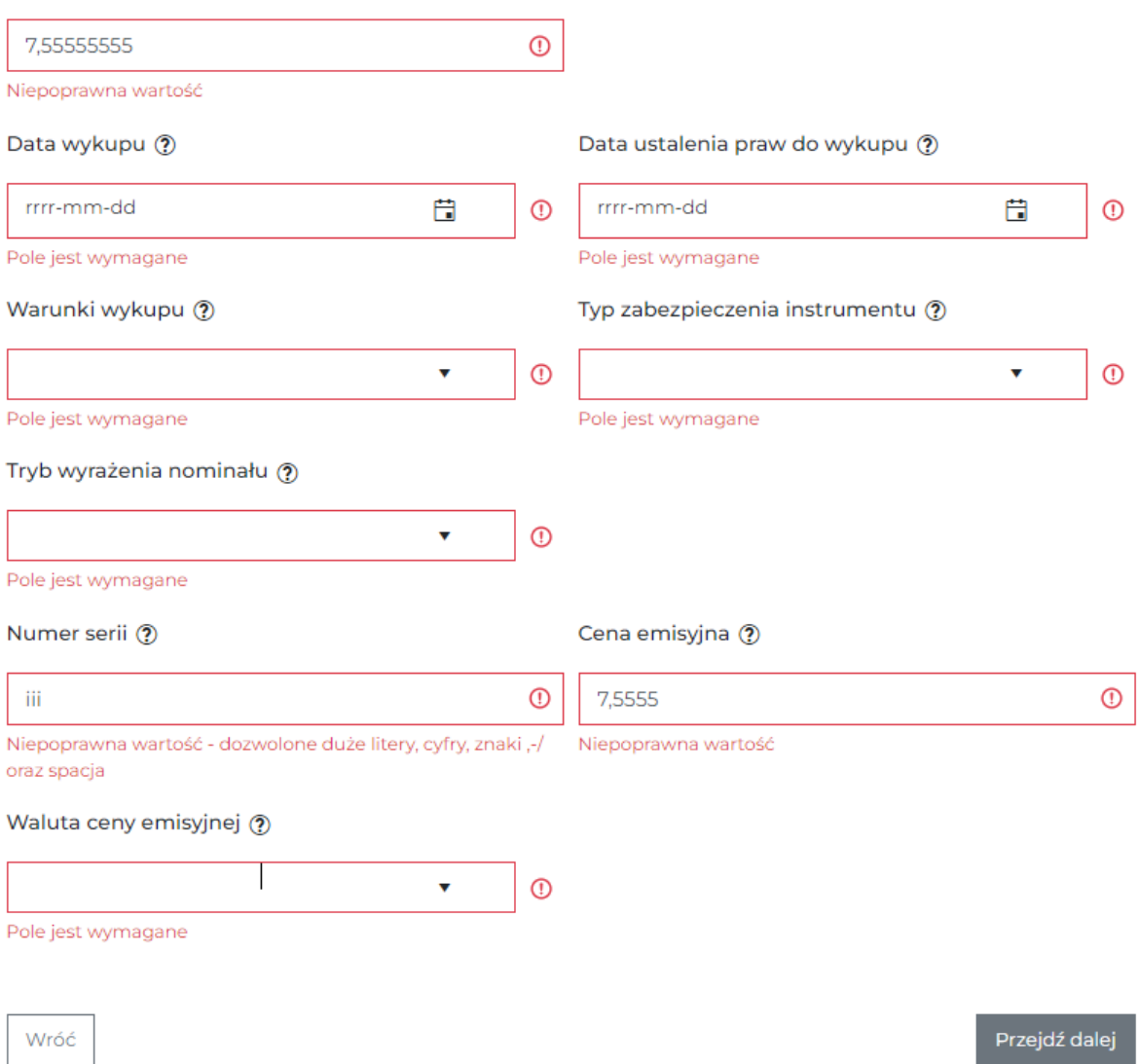

Prawidłowe wypełnienie pól sygnalizowane jest przez zielone obramowanie. Gdy wszystkie pola zostaną oznaczone na zielono możliwe staje się przejście do kolejnej sekcji poprzez kliknięcie okienka *'Przejdź dalej'*. Poniżej przykład prawidłowego wypełnienia sekcji Szczegóły emisji.

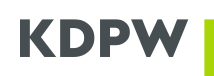

#### Charakterystyka instrumentu

#### Wartość oprocentowania (?)

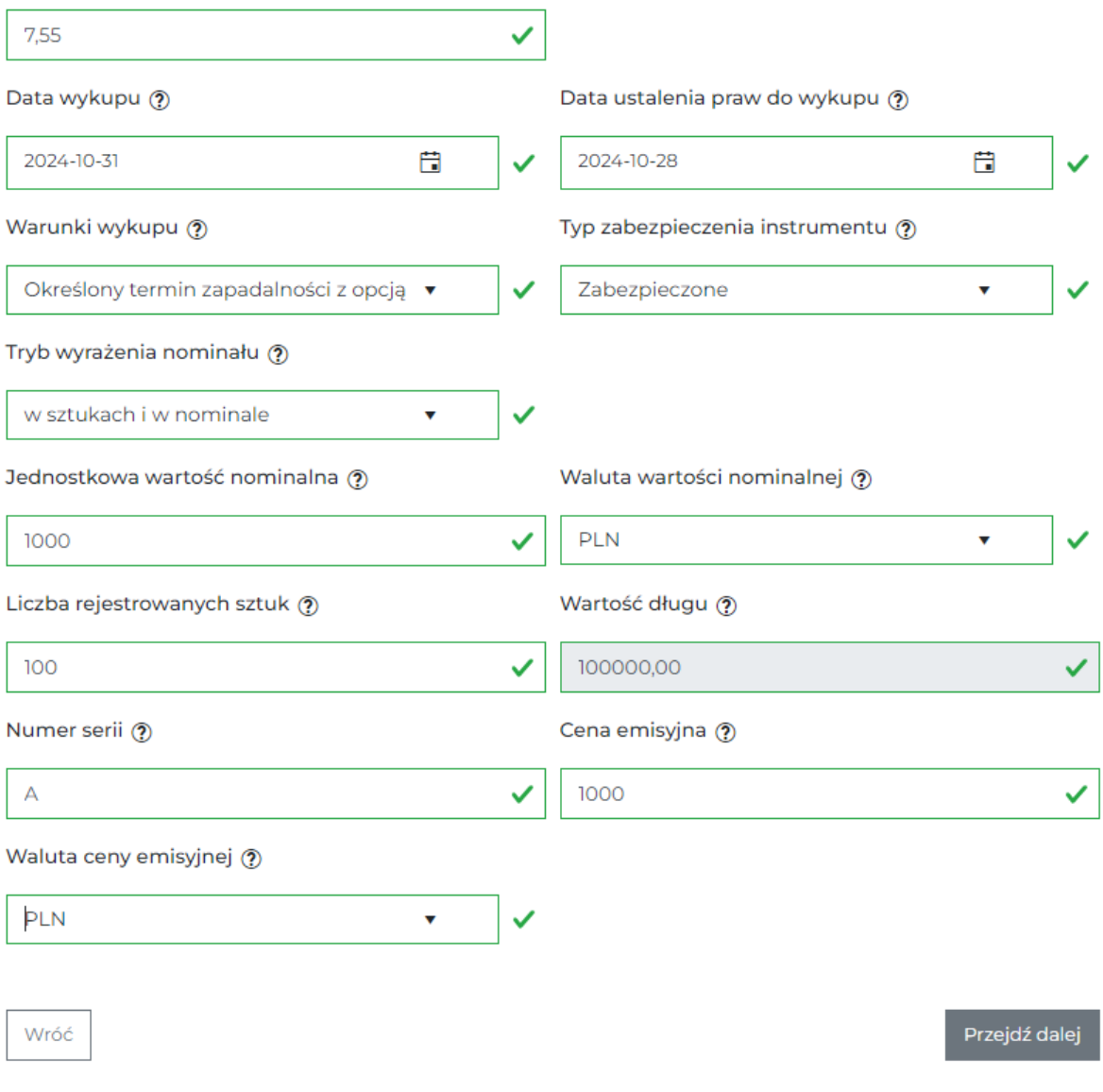

#### 6. Terminy wypłaty świadczeń

W terminarzu należy podać wszystkie zdarzenia wymienione warunkach emisji rejestrowanego instrumentu. Jedynie w przypadku obligacji wieczystych, zerokuponowych możliwe jest działanie polegające na braku zgłoszenia zdarzenia, wówczas należy przejść do posumowania formularza klikając przycisk *'Przejdź dalej'*.

W każdym innym przypadku pojawi się komunikat o koniczności zdefiniowania minimum jednego zdarzenia:

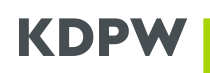

#### Terminy wypłat świadczeń

Podaj terminy płatności świadczeń

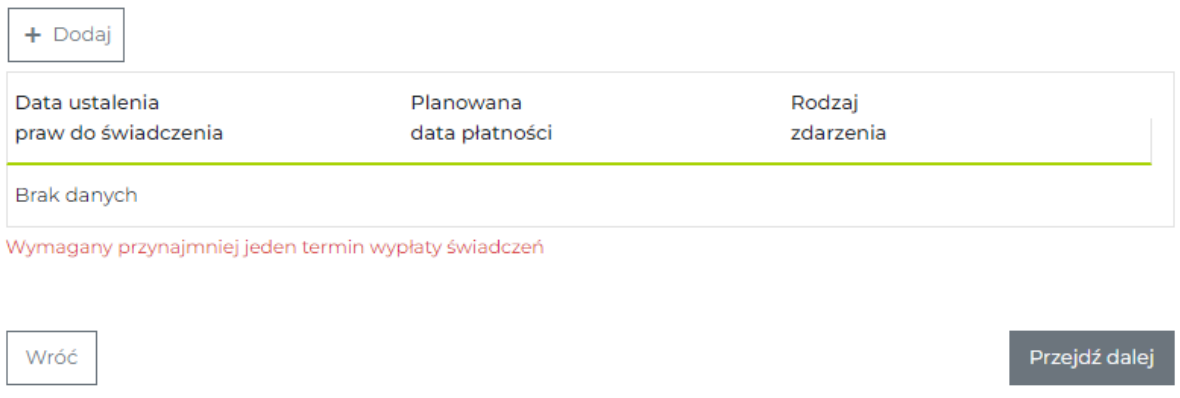

W celu rozpoczęcia wpisywania zdarzenia należy kliknąć przycisk *'+Dodaj'*. Następnie z listy rozwijanej należy wybrać zdarzenie i wskazać **'Datę ustalenia praw do świadczenia'** oraz '**Planowaną datę płatności'**. Obie daty muszą być datami przyszłymi w stosunku do daty bieżącej. Ponadto data ustalenia praw nie może być datą przyszłą w stosunku do daty płatności. Gdy spełnione są wymienione warunki, po prawej stronie pojawią się okienka *'V'* (zielony kolor) lub *'X'* (czerwony kolor). Po kliknięciu *'V'* zdarzenie zostanie dodane do kalendarium. Klikniecie *'X'* spowoduje usuniecie zdarzenia.

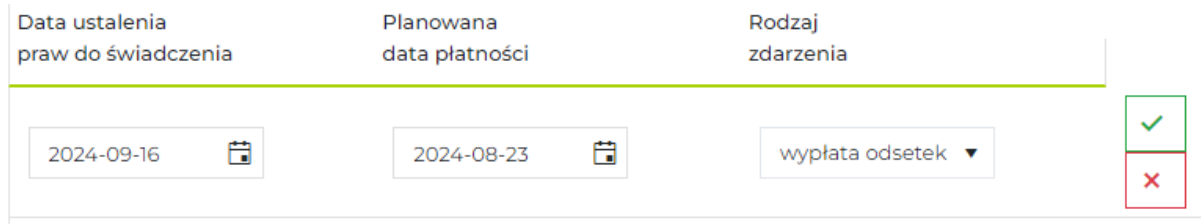

Przekazanie informacji o każdym kolejnym zdarzeniu rozpoczyna się od kliknięcia przycisku *'+Dodaj'*.

W przypadku stwierdzenia błędu w przekazanym zdarzeniu można go usunąć klikając na ikonkę kosza.

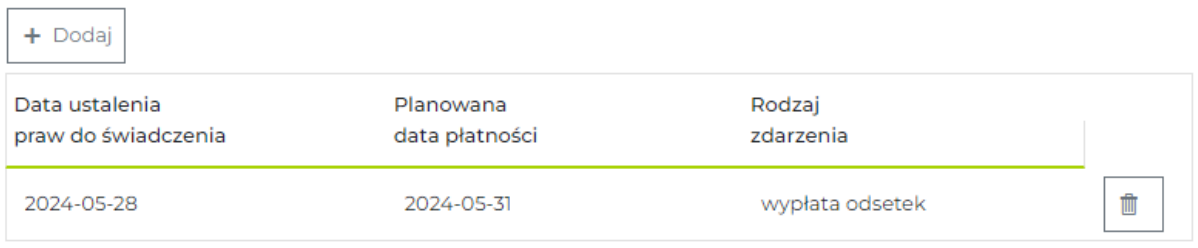

Po uzupełnieniu wszystkich zdarzeń – zgodnie z warunkami emisji – należy kliknąć przycisk *'Przejdź dalej'.*

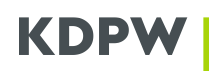

#### Terminy wypłat świadczeń

Podaj terminy płatności świadczeń

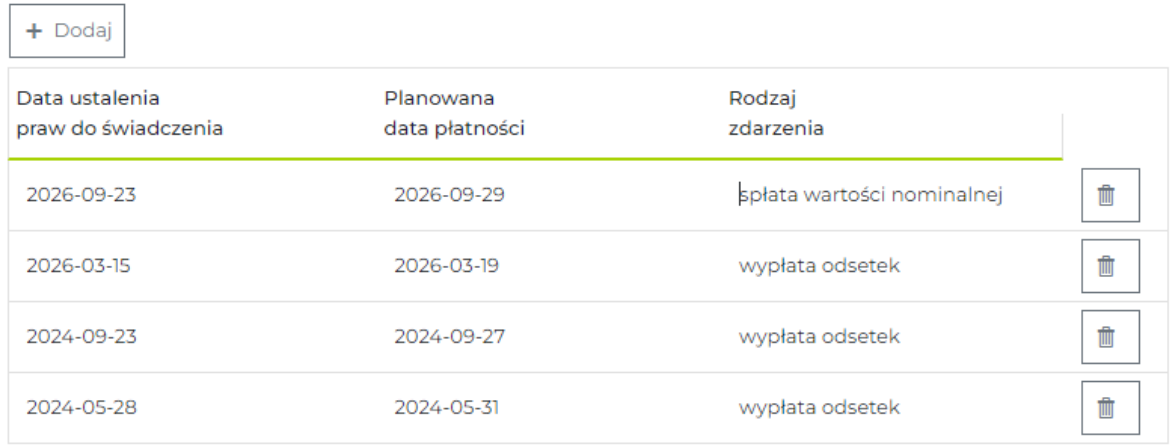

Wróć

Przejdź dalej

#### 7. Podsumowanie

Formularz pozwala dokonać weryfikacji kompletności i poprawności danych zapisanych we wniosku. Przewijając ekran w dół można zweryfikować dane zapisane przy wszystkich sekcjach.

W celu poprawy wystarczy kliknąć przycisk *'Wróć'* dostępny w lewym dolnym rogu i przemieścić się do sekcji, w której konieczna jest poprawka.

Jeżeli wszystkie dane są prawidłowe należy zaakceptować oświadczenia wymagane od Agenta emisji (jak poniżej) a następnie kliknąć przycisk *'Zapisz wniosek'*.

√ Agent Emisji oświadcza, że w odniesieniu do papierów wartościowych wskazanych w niniejszym formularzu rejestracyjnym pełni funkcję agenta emisji w rozumieniu art. 7a ustawy o obrocie instrumentami finansowymi.

√ Agent Emisji oświadcza, że wnosi o rozszerzenie swojego uczestnictwa w KDPW w typach uczestnictwa: agent emisji oraz sponsor emisji poprzez objęcie nimi papierów wartościowych wskazanych w niniejszym formularzu rejestracyjnym.

Wróć

Zapisz wniosek

#### 8. Wysłanie wniosku do rejestracji.

Zapisane wnioski są widoczne na głównym ekranie zakładki *'Rejestracje'*. Wniosek taki nie jest wysłany.

# **KDP**

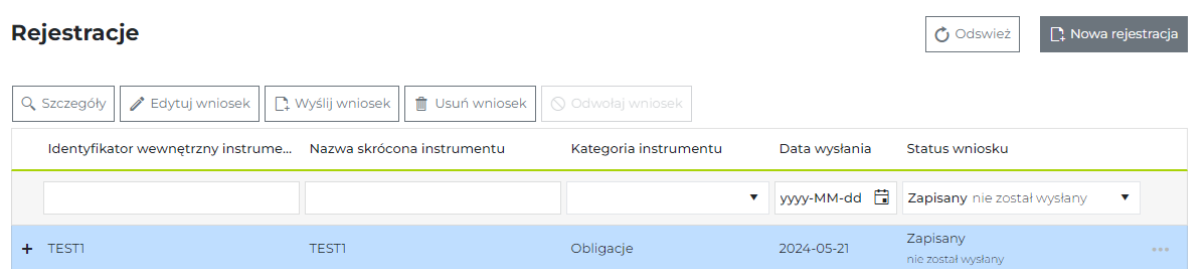

Wniosek ze statusem zapisany należy zaznaczyć, wówczas podświetli się na niebiesko. Nadal możliwe są podgląd szczegółów, edycja wniosku jak również jego usunięcie. Odpowiednie przyciski są widoczne na górze ekranu lub po kliknięciu znaku *'+'*.

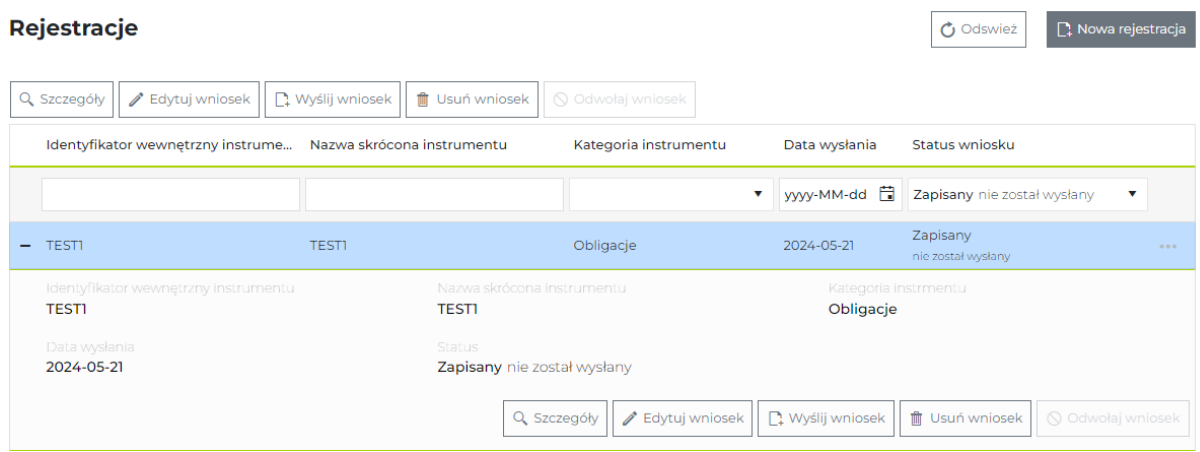

Wysłanie wniosku do rejestracji następuje poprzez kliknięcie przycisku *'Wyślij wniosek'*.

#### 9. Przetwarzanie wniosku

Walidacja wysłanego wniosku przebiega w czasie rzeczywistym. Poniżej kolejne statusy:

- *'Wysłany'* przekazany do przetwarzania Weryfikacja
- *'Kontrola merytoryczna wniosku'* w trakcie przetwarzania

Scenariusz 1. Pozytywna weryfikacja:

- *'Zaakceptowany'* oczekuje na rejestrację na koncie sponsora.
- *'Zrealizowany'* zarejestrowano papiery na koncie sponsora. Status ten pojawia się w planowanej dacie rejestracji.

Scenariusz 2. Negatywny:

• *'Odrzucony'* – wniosek zawiera błędy.

Wniosek taki można podejrzeć w zakładce *'Rejestracje'*. Na ekranie wyświetlana jest przyczyna odrzucenia. Korzystając z opcji *'Edytuj wniosek'* można go skorygować i ponownie zapisać. Należy pamiętać ze wniosek ze statusem *'Zapisany'* należy ponownie wysłać zgodnie z powyższą procedurą.

# KDP

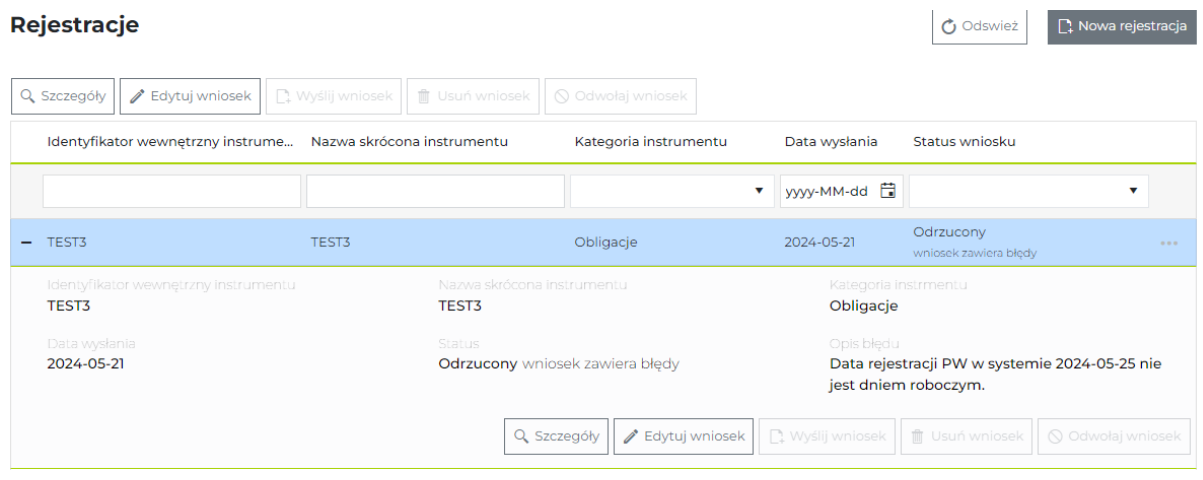

# <span id="page-20-0"></span>**2.3.2. Przesłane pliki – składanie wniosków za pośrednictwem komunikatu seis.reg.001.02**

Rejestracja z wykorzystaniem uprzednio przygotowanego komunikatu seis.reg.001.02 jest możliwa z poziomu zakładki *'Przesłane pliki'*. Uprzednio przygotowany plik musi zostać wypełniony zgodnie z XSD komunikatu.

#### 1. Nagłówek komunikatu

Sposób wypełniania nagłówka BAH:

– kod i nazwa nadawcy komunikatu: tag **Id** powinien być wypełniony kodem LEI nadawcy komunikatu, natomiast tag **Issr** powinien być wypełniony krótką jednoczłonową nazwą nadawcy składającą się z wielkich liter,

– kod i nazwa odbiorcy komunikatu: tag **Id** powinien być wypełniony wartością "0001", natomiast tag **Issr** powinien być wypełniony wartością "KDPW"

– identyfikator nadawcy komunikatu: tag **BizMsgIdr -** maksymalnie 35 znaków.

– data i godzina utworzenia komunikatu: tag **CreDt**

#### 2. Struktura komunikatu

Komunikat seis.reg.001.02 należy przygotować zachowując zgodność XSD komunikatu. Na uwadze należ mieć formaty pól, w tym dopuszczalne wartości słownikowe oraz krotności sekcji i tag-ów. Struktura komunikatu została zamieszczona pod poniższym linkiem: https://www.kdpw.pl/pl/komunikaty-xml-187.html.

Część pól nie ma zdefiniowanej listy słownikowej mimo, iż odwołuje się do zestandaryzowanych norm. Poniżej znajduje się zestawienie obsługiwanych wartości.

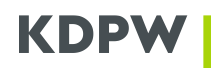

Lista kodów zdarzeń:

- INTR\*\* wypłata odsetek,
- CAPG\* wypłata dochodów FIZ bez wykupu certyfikatów inwestycyjnych,
- BIDS wykup dobrowolny częściowy przed terminem,
- PCAL obligatoryjny wykup częściowy przedterminowy / spłata wartości nominalnej,
- LIQU\* umorzenie certyfikatów w związku z likwidacją serii/funduszu,
- MCAL\*\* całościowy przedterminowy wykup papierów dłużnych,
- REDM\*\* wykup papierów dłużnych w terminie zapadalności.

\* Dotyczy tylko certyfikatów inwestycyjnych.

\*\* Dotyczy tylko instrumentów dłużnych, czyli obligacji i listów zastawnych.

Badanie waluty wartości nominalnej lub ceny emisyjnej. Dopuszczalne waluty to:

- PLN
- EUR
- CHF
- CZK
- EUR
- GBP
- HUF
- BGN

#### 3. Walidacje formalne komunikatu

Walidacja zaczytanego pliku przebiega w czasie rzeczywistym.

W pierwszym etapie weryfikowana jest formalna zgodność komunikatu z XSD. Możliwe statusy:

• **'Odrzucony'**– wykryto niezgodność z XSD. Po kliknięciu na poniższy rekord w znak '+',

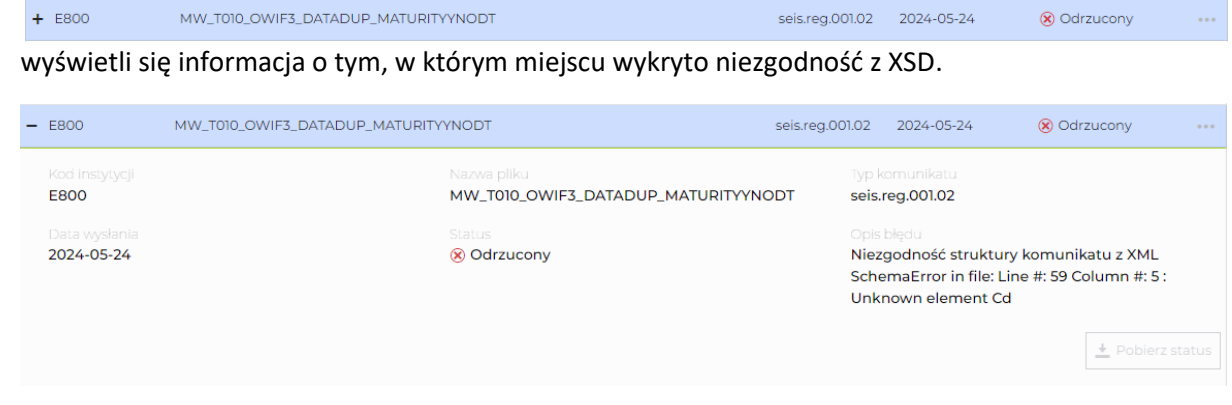

W takiej sytuacji należy skorygować dane w pliku i zaczytać go ponownie.

• **'Przyjęty'** – co oznacza, iż plik jest zgodny z XSD i został przekazany do walidacji merytorycznych. Po kliknięciu na poniższy rekord w znak '+' lub na znak '\*\*\*' widoczny po prawej stronie,

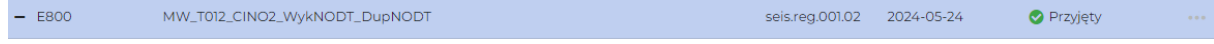

można pobrać komunika seis.str.001.01 z informacją o wynikach walidacji.

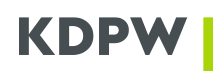

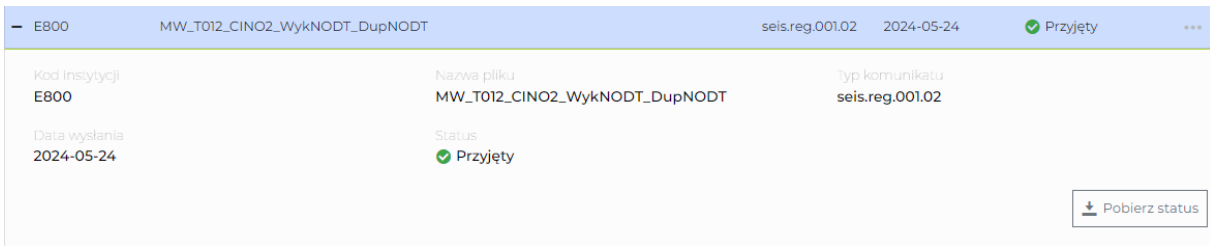

#### W przypadku gdy:

- o Walidacje merytoryczne przebiegły pomyślnie w komunikacie statusowym, w tag-u **StsCd** przekazywany jest kod :
	- 'ACPT': zaakceptowane, nie nastąpiła rejestracja na kontach (oczekuje na rejestrację na koncie sponsora);
	- 'ACCP': zaakceptowane, nastąpiła rejestracja na koncie Sponsora;
	- 'CANC': anulowany;
	- 'PEND': przetwarzanie;
	- 'RJCT': odrzucone na kontroli systemowej , gdy odrzucony podawana jest również przyczyna odrzucenia w tag-u **RsnCd** wraz z opisem – tag **RsnTxt.**

Szczegóły związane z przetwarzaniem wniosku są również widoczne w zakładce *'Rejestracje'*. Interfejs pozwala na przeglądanie wniosków złożonych plikiem za pośrednictwem formularzy, jak również na ich edycje, jeżeli zostały odrzucone na kontrolach merytorycznych.

#### 4. Walidacje merytoryczne komunikatu

Reguły kontroli systemowych są wykonywane, gdy wniosek jest poprawny formalnie. Zestaw stosowanych kontroli znajduje się poniżej.

- 1) Weryfikacja występowania kodu LEI emitenta wskazanego w tag-u **[IssrLEI](file:///C:/Users/dp0388/AppData/Local/Temp/25ea6e64-9fae-4f63-988b-35dc8e31adb3_seis.reg.001.02%20(005).zip.db3/seis.reg.001.02.docx%23xs:element%7burn:kdpw:xsd:seis.reg.001.02)** w bazie LOU KDPW lub w Globalnej Bazie Kodów LEI. Zarejestrowany może zostać wyłącznie emisja podmiotu posiadającego kod LEI ze statusem rejestracji 'ISSUED'.
- 2) Badanie statusu rejestracji LEI podmiotu Zarządzającego TFI (tag: **[CmpnyLEI](file:///C:/Users/dp0388/AppData/Local/Temp/25ea6e64-9fae-4f63-988b-35dc8e31adb3_seis.reg.001.02%20(005).zip.db3/seis.reg.001.02.docx%23xs:element%7burn:kdpw:xsd:seis.reg.001.02)**) lub powiązanego subfunduszu (tag: **[SubFndLEI](file:///C:/Users/dp0388/AppData/Local/Temp/25ea6e64-9fae-4f63-988b-35dc8e31adb3_seis.reg.001.02%20(005).zip.db3/seis.reg.001.02.docx%23xs:element%7burn:kdpw:xsd:seis.reg.001.02)**) – status ten w bazie GLEIF musi mieć wartość 'ISSUED'.
- 3) Weryfikacja obowiązkowości występowania sekcji szczegóły instrumentu dłużnego **DebtSecDsc**. W przypadku instrumentów dłużnych (**GrpOfScr** – like 'O%' or like 'L%') sekcja ta musi wystąpić.
- 4) Weryfikacja obowiązkowości występowania sekcji szczegóły certyfikatów **CrinSecDsc**. W przypadku instrumentów dłużnych (**GrpOfScr** – like 'C%') sekcja ta musi wystąpić.
- 5) Weryfikacja uprawnień Agenta emisji do rejestracji instrumentów w imieniu danego emitenta. Emitent wskazany w tag-u **[IssrKDPWMmbId](file:///C:/Users/dp0388/AppData/Local/Temp/25ea6e64-9fae-4f63-988b-35dc8e31adb3_seis.reg.001.02%20(005).zip.db3/seis.reg.001.02.docx%23xs:element%7burn:kdpw:xsd:seis.reg.001.02)** musi być uczestnikiem CSD w typie Emitent i musi udzielić pełnomocnictwa Agentowi emisji.

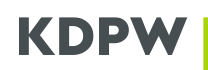

- 6) Weryfikacja uprawnień Agenta emisji do rejestracji instrumentów na koncie danego sponsora emisji. Sponsor emisji (tag **[SpnsrKDPWMmbId](file:///C:/Users/dp0388/AppData/Local/Temp/25ea6e64-9fae-4f63-988b-35dc8e31adb3_seis.reg.001.02%20(005).zip.db3/seis.reg.001.02.docx%23xs:element%7burn:kdpw:xsd:seis.reg.001.02)**) musi być prowadzony w ramach tego samego podmiotu co Agent emisji.
- 7) Badanie występowania w bazie CSD KDPW wskazanego identyfikatora konta podmiotowego koncie (tag **[SpnsrAcctId](file:///C:/Users/dp0388/AppData/Local/Temp/25ea6e64-9fae-4f63-988b-35dc8e31adb3_seis.reg.001.02%20(005).zip.db3/seis.reg.001.02.docx%23xs:element%7burn:kdpw:xsd:seis.reg.001.02)**) sponsora emisji oraz statusu konta. Do rejestracji dopuszczone są wyłącznie konta aktywne.
- 8) Badanie 'Planowanej daty rejestracji' papieru wartościowego w KDPW wskazanej w tag-u **[XpctdRegnDt](file:///C:/Users/dp0388/AppData/Local/Temp/25ea6e64-9fae-4f63-988b-35dc8e31adb3_seis.reg.001.02%20(005).zip.db3/seis.reg.001.02.docx%23xs:element%7burn:kdpw:xsd:seis.reg.001.02)**:
	- a) musi być datą przyszłą ,
	- b) nie może być datą późniejszą od daty po 30 dniach od przyjęcia wniosku,
	- c) nie może przypadać w dzień nieroboczy.
- 9) Badanie prawidłowości '*Daty wykupu'* wskazanej w sekcji **[MtrtyDt](file:///C:/Users/dp0388/AppData/Local/Temp/25ea6e64-9fae-4f63-988b-35dc8e31adb3_seis.reg.001.02%20(005).zip.db3/seis.reg.001.02.docx%23xs:element%7burn:kdpw:xsd:seis.reg.001.02)**, tag: **Dt**. W przypadku instrumentów dematerializowanych data wykupu musi być datą przyszłą.
- 10) Badanie prawidłowości '*Daty ustalenia praw do wykupu'* wskazanej w sekcji **[RcrdDt](file:///C:/Users/dp0388/AppData/Local/Temp/25ea6e64-9fae-4f63-988b-35dc8e31adb3_seis.reg.001.02%20(005).zip.db3/seis.reg.001.02.docx%23xs:element%7burn:kdpw:xsd:seis.reg.001.02)**, tag: **Dt**. W przypadku instrumentów dematerializowanych data ustalenia praw musi być datą przyszłą.
- 11) Badanie zgodności '*Daty wykupu'* (sekcja **[MtrtyDt](file:///C:/Users/dp0388/AppData/Local/Temp/25ea6e64-9fae-4f63-988b-35dc8e31adb3_seis.reg.001.02%20(005).zip.db3/seis.reg.001.02.docx%23xs:element%7burn:kdpw:xsd:seis.reg.001.02)**, tag: **Dt**) i '*Daty ustalenia praw do wykupu'* (sekcja **[RcrdDt](file:///C:/Users/dp0388/AppData/Local/Temp/25ea6e64-9fae-4f63-988b-35dc8e31adb3_seis.reg.001.02%20(005).zip.db3/seis.reg.001.02.docx%23xs:element%7burn:kdpw:xsd:seis.reg.001.02)**, tag: **Dt**)). Data ustalenia praw do wykupu musi być wcześniejsza niż data wykupu.
- 12) Badanie wypełnienia tag-u **[IssncYear](file:///C:/Users/dp0388/AppData/Local/Temp/25ea6e64-9fae-4f63-988b-35dc8e31adb3_seis.reg.001.02%20(005).zip.db3/seis.reg.001.02.docx%23xs:element%7burn:kdpw:xsd:seis.reg.001.02)** '*Roku emisji'*. W przypadku instrumentów dłużnych rok emisji musi być podany we wniosku nie może być rokiem przyszłym. Powinien mieścić się w zakresie od 1995 do roku bieżącego.
- 13) W przypadku instrumentów dłużnych i oprocentowaniu stałym musi być podana wartość oprocentowania w tag-u **[IntrstRate](file:///C:/Users/dp0388/AppData/Local/Temp/25ea6e64-9fae-4f63-988b-35dc8e31adb3_seis.reg.001.02%20(005).zip.db3/seis.reg.001.02.docx%23xs:element%7burn:kdpw:xsd:seis.reg.001.02)**. W przypadku innych instrumentów wartość oprocentowania nie występuje.
- 14) Badanie prawidłowego wskazania '*Trybu wyrażenia wolumenu'*. W przypadku instrumentów dłużnych emitowanych na podstawie ustawy o obligacjach, w tag-u **[VolTp](file:///C:/Users/dp0388/AppData/Local/Temp/25ea6e64-9fae-4f63-988b-35dc8e31adb3_seis.reg.001.02%20(005).zip.db3/seis.reg.001.02.docx%23xs:element%7burn:kdpw:xsd:seis.reg.001.02)** dopuszczalny jest tryb wyrażenia w sztukach – 'BOTH' – rejestracja w sztukach i nominale.
- 15) Badanie prawidłowego wskazania '*Trybu wyrażenia wolumenu'.* W przypadku certyfikatów inwestycyjnych jedyny dopuszczalny tryb wyrażenia wolumenu możliwy do wskazania w tagu **[VolTp](file:///C:/Users/dp0388/AppData/Local/Temp/25ea6e64-9fae-4f63-988b-35dc8e31adb3_seis.reg.001.02%20(005).zip.db3/seis.reg.001.02.docx%23xs:element%7burn:kdpw:xsd:seis.reg.001.02)** to 'NONE' – rejestracja w sztukach.
- 16) Badanie wskazania '*Jednostkowej wartości nominalnej'* w tag-u **[NmnlVal](file:///C:/Users/dp0388/AppData/Local/Temp/25ea6e64-9fae-4f63-988b-35dc8e31adb3_seis.reg.001.02%20(005).zip.db3/seis.reg.001.02.docx%23xs:element%7burn:kdpw:xsd:seis.reg.001.02)**. Jednostkowa wartość nominalna musi być wskazana dla instrumentów dłużnych o trybie wyrażenia wolumenu 'BOTH' i musi być różna od 0 'zera'.
- 17) Badanie wskazania '*Liczby rejestrowanych sztuk'* instrumentów w tag-u **[RegnQty](file:///C:/Users/dp0388/AppData/Local/Temp/25ea6e64-9fae-4f63-988b-35dc8e31adb3_seis.reg.001.02%20(005).zip.db3/seis.reg.001.02.docx%23xs:element%7burn:kdpw:xsd:seis.reg.001.02)**. Musi być wskazana dla instrumentów o trybie wyrażenia wolumenu 'BOTH' lub 'NONE' i musi być różna od 0 'zera'.
- 18) Badanie poprawności wskazanej '*Wartości długu'* wskazanej w tag-u **[DebtAmt](file:///C:/Users/dp0388/AppData/Local/Temp/25ea6e64-9fae-4f63-988b-35dc8e31adb3_seis.reg.001.02%20(005).zip.db3/seis.reg.001.02.docx%23xs:element%7burn:kdpw:xsd:seis.reg.001.02)**. Wartość długu, wskazana dla instrumentów dłużnych musi być równa iloczynowi jednostkowej wartości nominalnej i wielkości emisji.

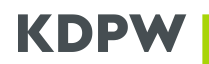

- 19) Waluta rejestrowanego długu (tag: **[DebtAmt\)](file:///C:/Users/dp0388/AppData/Local/Temp/25ea6e64-9fae-4f63-988b-35dc8e31adb3_seis.reg.001.02%20(005).zip.db3/seis.reg.001.02.docx%23xs:element%7burn:kdpw:xsd:seis.reg.001.02)** musi być zgodna z walutą jednostkowej wartości nominalnej (tag: **[NmnlVal](file:///C:/Users/dp0388/AppData/Local/Temp/25ea6e64-9fae-4f63-988b-35dc8e31adb3_seis.reg.001.02%20(005).zip.db3/seis.reg.001.02.docx%23xs:element%7burn:kdpw:xsd:seis.reg.001.02)**) i musi być wskazana dla instrumentów dłużnych o trybie wyrażenia wolumenu 'BOTH'.
- 20) Badanie waluty *'Jednostkowej wartości nominalnej'* (tag: **[NmnlVal](file:///C:/Users/dp0388/AppData/Local/Temp/25ea6e64-9fae-4f63-988b-35dc8e31adb3_seis.reg.001.02%20(005).zip.db3/seis.reg.001.02.docx%23xs:element%7burn:kdpw:xsd:seis.reg.001.02)**), waluty *'Wartości długu'* (tag: **[DebtAmt](file:///C:/Users/dp0388/AppData/Local/Temp/25ea6e64-9fae-4f63-988b-35dc8e31adb3_seis.reg.001.02%20(005).zip.db3/seis.reg.001.02.docx%23xs:element%7burn:kdpw:xsd:seis.reg.001.02)**), i waluty '*Ceny emisyjnej'* (tag: **[IssePric](file:///C:/Users/dp0388/AppData/Local/Temp/25ea6e64-9fae-4f63-988b-35dc8e31adb3_seis.reg.001.02%20(005).zip.db3/seis.reg.001.02.docx%23xs:element%7burn:kdpw:xsd:seis.reg.001.02)**). Kod waluty musi być zgodny z zaakceptowaną listą:
	- o PLN
	- o EUR
	- o CHF
	- o CZK
	- o EUR
	- o GBP
	- o HUF
	- o BGN
- 21) Badanie wskazania '*Minimalnej jednostki rozrachunku'* w tag-u **[MinSttlmtQty](file:///C:/Users/dp0388/AppData/Local/Temp/25ea6e64-9fae-4f63-988b-35dc8e31adb3_seis.reg.001.02%20(005).zip.db3/seis.reg.001.02.docx%23xs:element%7burn:kdpw:xsd:seis.reg.001.02)**. Minimalna jednostka rozrachunku musi być wskazana dla instrumentów dłużnych o trybie wyrażenia wolumenu 'NMNL'.
- 22) Badanie czy w przypadku rejestracji instrumentów dłużnych (z wyjątkiem obligacji wieczystych) została wskazana data wykupu w sekcji **[MtrtyDt](file:///C:/Users/dp0388/AppData/Local/Temp/25ea6e64-9fae-4f63-988b-35dc8e31adb3_seis.reg.001.02%20(005).zip.db3/seis.reg.001.02.docx%23xs:element%7burn:kdpw:xsd:seis.reg.001.02)**, tag: **Dt**. Znacznik brak daty wykupu – sekcja **[MtrtyDt](file:///C:/Users/dp0388/AppData/Local/Temp/25ea6e64-9fae-4f63-988b-35dc8e31adb3_seis.reg.001.02%20(005).zip.db3/seis.reg.001.02.docx%23xs:element%7burn:kdpw:xsd:seis.reg.001.02)**, tag: **DtCd** – jest dopuszczalny i jednocześnie wymagany dla certyfikatów i obligacji wieczystych.
- 23) Badanie czy w przypadku rejestracji instrumentów dłużnych (z wyjątkiem obligacji wieczystych) została wskazana data ustalenia praw do wykupu w sekcji **[RcrdDt](file:///C:/Users/dp0388/AppData/Local/Temp/25ea6e64-9fae-4f63-988b-35dc8e31adb3_seis.reg.001.02%20(005).zip.db3/seis.reg.001.02.docx%23xs:element%7burn:kdpw:xsd:seis.reg.001.02)**, tag: **Dt**. Znacznik brak daty ustalenia praw do wykupu – sekcja **[RcrdDt](file:///C:/Users/dp0388/AppData/Local/Temp/25ea6e64-9fae-4f63-988b-35dc8e31adb3_seis.reg.001.02%20(005).zip.db3/seis.reg.001.02.docx%23xs:element%7burn:kdpw:xsd:seis.reg.001.02)**, tag: **Dt** - jest dopuszczalny i jednocześnie wymagany dla certyfikatów i obligacji wieczystych.
- 24) Badanie występowania '*Daty otwarcia funduszu'* w tag-u **[FndOpngDt](file:///C:/Users/dp0388/AppData/Local/Temp/25ea6e64-9fae-4f63-988b-35dc8e31adb3_seis.reg.001.02%20(005).zip.db3/seis.reg.001.02.docx%23xs:element%7burn:kdpw:xsd:seis.reg.001.02)** . Dla certyfikatów pole data otwarcia funduszu powinno wystąpić, dla instrumentów dłużnych nie może wystąpić.
- 25) W przypadku zasadnego występowania daty otwarcia funduszu w tag-u **[FndOpngDt](file:///C:/Users/dp0388/AppData/Local/Temp/25ea6e64-9fae-4f63-988b-35dc8e31adb3_seis.reg.001.02%20(005).zip.db3/seis.reg.001.02.docx%23xs:element%7burn:kdpw:xsd:seis.reg.001.02)**, wskazana data nie może być datą przyszłą w stosunku do daty bieżącej.
- 26) Badanie zasadności przekazania '*Daty likwidacji funduszu'* w tag-u: **[FndClsgDt](file:///C:/Users/dp0388/AppData/Local/Temp/25ea6e64-9fae-4f63-988b-35dc8e31adb3_seis.reg.001.02%20(005).zip.db3/seis.reg.001.02.docx%23xs:element%7burn:kdpw:xsd:seis.reg.001.02)**. W przypadku certyfikatów pole może wystąpić , w przypadku instrumentów dłużnych nie może.
- 27) Badanie zasadności przekazania LEI powiązanego subfunduszu w tag-u: **[SubFndLEI](file:///C:/Users/dp0388/AppData/Local/Temp/25ea6e64-9fae-4f63-988b-35dc8e31adb3_seis.reg.001.02%20(005).zip.db3/seis.reg.001.02.docx%23xs:element%7burn:kdpw:xsd:seis.reg.001.02)**. W przypadku certyfikatów pole może wystąpić , w przypadku instrumentów dłużnych nie może.
- 28) Badanie braku występowania LEI TFI w tag-u: **[CmpnyLEI](file:///C:/Users/dp0388/AppData/Local/Temp/25ea6e64-9fae-4f63-988b-35dc8e31adb3_seis.reg.001.02%20(005).zip.db3/seis.reg.001.02.docx%23xs:element%7burn:kdpw:xsd:seis.reg.001.02)**. W przypadku certyfikatów pole może wystąpić , w przypadku instrumentów dłużnych nie może.
- 29) Badanie występowania pola 'Typ dystrybucji pożytków' w tag-u **[IncmDstrbtnPlcy](file:///C:/Users/dp0388/AppData/Local/Temp/25ea6e64-9fae-4f63-988b-35dc8e31adb3_seis.reg.001.02%20(005).zip.db3/seis.reg.001.02.docx%23xs:element%7burn:kdpw:xsd:seis.reg.001.02)**. Wartość ta jest obowiązkowa dla certyfikatów (innych niż CINI) i niedopuszczalna dla pozostałych instrumentów. W przypadku podania musi być zgodna ze słownikiem przechowywanym bazach w CSD KDPW.

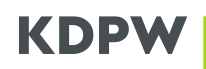

- 30) Badanie występowania pola '*Typ polityki inwestycyjnej'* w tag-u **[InvstmntPlcy](file:///C:/Users/dp0388/AppData/Local/Temp/25ea6e64-9fae-4f63-988b-35dc8e31adb3_seis.reg.001.02%20(005).zip.db3/seis.reg.001.02.docx%23xs:element%7burn:kdpw:xsd:seis.reg.001.02)**. Wartość ta jest obowiązkowa dla certyfikatów (innych niż CINI) i niedopuszczalna dla pozostałych instrumentów. W przypadku podania musi być zgodna ze słownikiem przechowywanym bazach w CSD KDPW.
- 31) Badanie występowania pola 'T*yp inwestorów'* w tag-u **[AsstTp](file:///C:/Users/dp0388/AppData/Local/Temp/25ea6e64-9fae-4f63-988b-35dc8e31adb3_seis.reg.001.02%20(005).zip.db3/seis.reg.001.02.docx%23xs:element%7burn:kdpw:xsd:seis.reg.001.02)**. Wartość ta jest obowiązkowa dla certyfikatów i niedopuszczalna dla pozostałych instrumentów. W przypadku podania musi być zgodna ze słownikiem przechowywanym bazach w CSD KDPW.
- 32) Badanie występowania pola '*Warunki wykupu'* w tag-u **[RedmTp](file:///C:/Users/dp0388/AppData/Local/Temp/25ea6e64-9fae-4f63-988b-35dc8e31adb3_seis.reg.001.02%20(005).zip.db3/seis.reg.001.02.docx%23xs:element%7burn:kdpw:xsd:seis.reg.001.02)**. Wartość ta jest obowiązkowa dla instrumentów dłużnych i niedopuszczalna dla certyfikatów. W przypadku podania musi być zgodna ze słownikiem przechowywanym bazach w CSD KDPW. Przy czym w przypadku rejestracji obligacji wieczystych dopuszczalne wartości ograniczają się wyłącznie do znaków 'P', 'Q'' lub 'R'.
- 33) Badanie występowania pola '*Typ zabezpieczeń instrumentu'* w tag-u: **[GrntTp](file:///C:/Users/dp0388/AppData/Local/Temp/25ea6e64-9fae-4f63-988b-35dc8e31adb3_seis.reg.001.02%20(005).zip.db3/seis.reg.001.02.docx%23xs:element%7burn:kdpw:xsd:seis.reg.001.02)**. Wartość ta jest obowiązkowa dla instrumentów dłużnych i niedopuszczalna dla certyfikatów. W przypadku podania musi być zgodna ze słownikiem przechowywanym bazach w CSD KDPW. Przy czym w przypadku rejestracji obligacji podporządkowanych dopuszczalne wartości ograniczają się wyłącznie do znaku 'J'.
- 34) Badanie występowania przynajmniej jednego okresu odsetkowego w przypadku instrumentów dłużnych (z wyjątkiem obligacji wieczystych zerokuponowych) lub jednego świadczenia wypłaty dochodów, tj. przekazania sekcji **[PmtDtls](file:///C:/Users/dp0388/AppData/Local/Temp/25ea6e64-9fae-4f63-988b-35dc8e31adb3_seis.reg.001.02%20(005).zip.db3/seis.reg.001.02.docx%23xs:element%7burn:kdpw:xsd:seis.reg.001.02)**, w przypadku certyfikatów dochodowych, czyli takich, dla których polityka dystrybucji przychodów (tag: **[IncmDstrbtnPlcy](file:///C:/Users/dp0388/AppData/Local/Temp/25ea6e64-9fae-4f63-988b-35dc8e31adb3_seis.reg.001.02%20(005).zip.db3/seis.reg.001.02.docx%23xs:element%7burn:kdpw:xsd:seis.reg.001.02)**) ma wartość 'I' .
- 35) Badanie '*Planowanej daty płatności'* świadczenia podanego w kalendarium w tag-u: **[PmtDt](file:///C:/Users/dp0388/AppData/Local/Temp/25ea6e64-9fae-4f63-988b-35dc8e31adb3_seis.reg.001.02%20(005).zip.db3/seis.reg.001.02.docx%23xs:element%7burn:kdpw:xsd:seis.reg.001.02)**. Data ta nie może być datą późniejsza niż data wykupu wskazana w sekcji **[MtrtyDt](file:///C:/Users/dp0388/AppData/Local/Temp/25ea6e64-9fae-4f63-988b-35dc8e31adb3_seis.reg.001.02%20(005).zip.db3/seis.reg.001.02.docx%23xs:element%7burn:kdpw:xsd:seis.reg.001.02)**, tag: **Dt**.
- 36) Badanie prawidłowego wskazania *'Kodu zdarzenia CA'* zgłoszonego w ramach kalendarium w tag-u **[EvtCd](file:///C:/Users/dp0388/AppData/Local/Temp/25ea6e64-9fae-4f63-988b-35dc8e31adb3_seis.reg.001.02%20(005).zip.db3/seis.reg.001.02.docx%23xs:element%7burn:kdpw:xsd:seis.reg.001.02)**. Tym świadczenia musi być godny rodzajem instrumentów i musi występować w słowniku realizowanych zdarzeń wypłaty świadczeń przechowywanym w bazach CSD KDPW.
	- o INTR\*\* wypłata odsetek,
	- o CAPG\* wypłata dochodów FIZ bez wykupu certyfikatów inwestycyjnych,
	- o BIDS wykup dobrowolny częściowy przed terminem,
	- o PCAL obligatoryjny wykup częściowy przedterminowy / spłata wartości nominalnej,
	- o LIQU\* umorzenie certyfikatów w związku z likwidacją serii/funduszu,
	- o MCAL\*\* całościowy przedterminowy wykup papierów dłużnych,
	- o REDM\*\* wykup papierów dłużnych w terminie zapadalności.
	- \* Dotyczy tylko certyfikatów inwestycyjnych.

\*\* Dotyczy tylko instrumentów dłużnych, czyli obligacji i listów zastawnych.

- 37) *'Data rozpoczęcia subskrypcji'* (tag: **[StrDt](file:///C:/Users/dp0388/AppData/Local/Temp/25ea6e64-9fae-4f63-988b-35dc8e31adb3_seis.reg.001.02%20(005).zip.db3/seis.reg.001.02.docx%23xs:element%7burn:kdpw:xsd:seis.reg.001.02)** w sekcji **[SubDtls](file:///C:/Users/dp0388/AppData/Local/Temp/25ea6e64-9fae-4f63-988b-35dc8e31adb3_seis.reg.001.02%20(005).zip.db3/seis.reg.001.02.docx%23xs:element%7burn:kdpw:xsd:seis.reg.001.02)**), '*Data zakończenia subskrypcji'* (tag: **[EndDt](file:///C:/Users/dp0388/AppData/Local/Temp/25ea6e64-9fae-4f63-988b-35dc8e31adb3_seis.reg.001.02%20(005).zip.db3/seis.reg.001.02.docx%23xs:element%7burn:kdpw:xsd:seis.reg.001.02)**) oraz '*Data przydziału papierów wartościowych'* (tag: **[AssgnDt](file:///C:/Users/dp0388/AppData/Local/Temp/25ea6e64-9fae-4f63-988b-35dc8e31adb3_seis.reg.001.02%20(005).zip.db3/seis.reg.001.02.docx%23xs:element%7burn:kdpw:xsd:seis.reg.001.02)**) muszą być datami przeszłymi lub datami równymi dacie złożenia wniosku.
- 38) *'Data zakończenia subskrypcji'* (tag: **[EndDt](file:///C:/Users/dp0388/AppData/Local/Temp/25ea6e64-9fae-4f63-988b-35dc8e31adb3_seis.reg.001.02%20(005).zip.db3/seis.reg.001.02.docx%23xs:element%7burn:kdpw:xsd:seis.reg.001.02)**) nie może być wcześniejsza niż data jej rozpoczęcia (tag: **[StrDt](file:///C:/Users/dp0388/AppData/Local/Temp/25ea6e64-9fae-4f63-988b-35dc8e31adb3_seis.reg.001.02%20(005).zip.db3/seis.reg.001.02.docx%23xs:element%7burn:kdpw:xsd:seis.reg.001.02)** w sekcji **[SubDtls](file:///C:/Users/dp0388/AppData/Local/Temp/25ea6e64-9fae-4f63-988b-35dc8e31adb3_seis.reg.001.02%20(005).zip.db3/seis.reg.001.02.docx%23xs:element%7burn:kdpw:xsd:seis.reg.001.02)**).

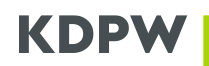

- 39) '*Data przydziału papierów wartościowych'* (tag: **[AssgnDt](file:///C:/Users/dp0388/AppData/Local/Temp/25ea6e64-9fae-4f63-988b-35dc8e31adb3_seis.reg.001.02%20(005).zip.db3/seis.reg.001.02.docx%23xs:element%7burn:kdpw:xsd:seis.reg.001.02)**) nie może być wcześniejsza niż *'Data zakończenia subskrypcji'* (tag: **[EndDt](file:///C:/Users/dp0388/AppData/Local/Temp/25ea6e64-9fae-4f63-988b-35dc8e31adb3_seis.reg.001.02%20(005).zip.db3/seis.reg.001.02.docx%23xs:element%7burn:kdpw:xsd:seis.reg.001.02)**) nie może być wcześniejsza niż data jej rozpoczęcia (tag: **[StrDt](file:///C:/Users/dp0388/AppData/Local/Temp/25ea6e64-9fae-4f63-988b-35dc8e31adb3_seis.reg.001.02%20(005).zip.db3/seis.reg.001.02.docx%23xs:element%7burn:kdpw:xsd:seis.reg.001.02)** w sekcji **[SubDtls](file:///C:/Users/dp0388/AppData/Local/Temp/25ea6e64-9fae-4f63-988b-35dc8e31adb3_seis.reg.001.02%20(005).zip.db3/seis.reg.001.02.docx%23xs:element%7burn:kdpw:xsd:seis.reg.001.02)**).
- 40) *'Liczba zaoferowanych papierów wartościowych'* wskazana w tag-u **[Qty](file:///C:/Users/dp0388/AppData/Local/Temp/25ea6e64-9fae-4f63-988b-35dc8e31adb3_seis.reg.001.02%20(005).zip.db3/seis.reg.001.02.docx%23xs:element%7burn:kdpw:xsd:seis.reg.001.02)** musi być liczbą całkowitą większą od 0 (zera).
- 41) Kod MIC '*Docelowego rynku notowań'* wskazany w tag-u **MIC** musi być zgodny z normą ISO 10383.
- 42) *'Waluta maksymalnej ceny emisyjnej'* wskazana w tag-u **[MaxPric](file:///C:/Users/dp0388/AppData/Local/Temp/25ea6e64-9fae-4f63-988b-35dc8e31adb3_seis.reg.001.02%20(005).zip.db3/seis.reg.001.02.docx%23xs:element%7burn:kdpw:xsd:seis.reg.001.02)** musi być zgodna z walutą ceny emisyjnej rejestrowanego papieru wartościowego wskazaną w tag-u **[IssePric](file:///C:/Users/dp0388/AppData/Local/Temp/25ea6e64-9fae-4f63-988b-35dc8e31adb3_seis.reg.001.02%20(005).zip.db3/seis.reg.001.02.docx%23xs:element%7burn:kdpw:xsd:seis.reg.001.02)**.
- 43) *'Maksymalna jednostkowa cena emisyjna'* wskazana w tag-u **[MaxPric](file:///C:/Users/dp0388/AppData/Local/Temp/25ea6e64-9fae-4f63-988b-35dc8e31adb3_seis.reg.001.02%20(005).zip.db3/seis.reg.001.02.docx%23xs:element%7burn:kdpw:xsd:seis.reg.001.02)** musi być większa od 0 (zera).
- 44) Badanie czy zostały podane szczegóły oferty publicznej (sekcja **[PblcOffrDtls](file:///C:/Users/dp0388/AppData/Local/Temp/25ea6e64-9fae-4f63-988b-35dc8e31adb3_seis.reg.001.02%20(005).zip.db3/seis.reg.001.02.docx%23xs:element%7burn:kdpw:xsd:seis.reg.001.02)** ) w sytuacji gdy papier był przedmiotem oferty publicznej – wartość w tag-*u* **[PblcOffrInd](file:///C:/Users/dp0388/AppData/Local/Temp/25ea6e64-9fae-4f63-988b-35dc8e31adb3_seis.reg.001.02%20(005).zip.db3/seis.reg.001.02.docx%23xs:element%7burn:kdpw:xsd:seis.reg.001.02)** = 'Y'.
- 45) *'Data rozpoczęcia oferty publicznej'* (tag: **[StrDt](file:///C:/Users/dp0388/AppData/Local/Temp/25ea6e64-9fae-4f63-988b-35dc8e31adb3_seis.reg.001.02%20(005).zip.db3/seis.reg.001.02.docx%23xs:element%7burn:kdpw:xsd:seis.reg.001.02)** w sekcji **[PblcOffrDtls](file:///C:/Users/dp0388/AppData/Local/Temp/25ea6e64-9fae-4f63-988b-35dc8e31adb3_seis.reg.001.02%20(005).zip.db3/seis.reg.001.02.docx%23xs:element%7burn:kdpw:xsd:seis.reg.001.02)**) i '*Data zatwierdzenia prospektu'* (tag: **[Dt](file:///C:/Users/dp0388/AppData/Local/Temp/25ea6e64-9fae-4f63-988b-35dc8e31adb3_seis.reg.001.02%20(005).zip.db3/seis.reg.001.02.docx%23xs:element%7burn:kdpw:xsd:seis.reg.001.02)** w sekcji **[PrspApprvl](file:///C:/Users/dp0388/AppData/Local/Temp/25ea6e64-9fae-4f63-988b-35dc8e31adb3_seis.reg.001.02%20(005).zip.db3/seis.reg.001.02.docx%23xs:element%7burn:kdpw:xsd:seis.reg.001.02)**) muszą być datami przeszłymi lub data bieżącą w stosunku do daty złożenia wniosku.
- 46) *'Data zatwierdzenia prospektu'* wskazana w tag-u **[Dt](file:///C:/Users/dp0388/AppData/Local/Temp/25ea6e64-9fae-4f63-988b-35dc8e31adb3_seis.reg.001.02%20(005).zip.db3/seis.reg.001.02.docx%23xs:element%7burn:kdpw:xsd:seis.reg.001.02)** w sekcji **[PrspApprvl](file:///C:/Users/dp0388/AppData/Local/Temp/25ea6e64-9fae-4f63-988b-35dc8e31adb3_seis.reg.001.02%20(005).zip.db3/seis.reg.001.02.docx%23xs:element%7burn:kdpw:xsd:seis.reg.001.02)** nie może być wcześniejsza niż data rozpoczęcia oferty publicznej wskazana w tag-u **[StrDt](file:///C:/Users/dp0388/AppData/Local/Temp/25ea6e64-9fae-4f63-988b-35dc8e31adb3_seis.reg.001.02%20(005).zip.db3/seis.reg.001.02.docx%23xs:element%7burn:kdpw:xsd:seis.reg.001.02)** w sekcji **[PblcOffrDtls](file:///C:/Users/dp0388/AppData/Local/Temp/25ea6e64-9fae-4f63-988b-35dc8e31adb3_seis.reg.001.02%20(005).zip.db3/seis.reg.001.02.docx%23xs:element%7burn:kdpw:xsd:seis.reg.001.02)**.
- 47) We wniosku występować może albo '*Data zatwierdzenia prospektu'* (tag: **[Dt](file:///C:/Users/dp0388/AppData/Local/Temp/25ea6e64-9fae-4f63-988b-35dc8e31adb3_seis.reg.001.02%20(005).zip.db3/seis.reg.001.02.docx%23xs:element%7burn:kdpw:xsd:seis.reg.001.02)** w sekcji **[PrspApprvl](file:///C:/Users/dp0388/AppData/Local/Temp/25ea6e64-9fae-4f63-988b-35dc8e31adb3_seis.reg.001.02%20(005).zip.db3/seis.reg.001.02.docx%23xs:element%7burn:kdpw:xsd:seis.reg.001.02)**) albo wskazanie '*Zwolnienia wyłączającego obowiązek udostępnienia prospektu'* (sekcja **[LglBs](file:///C:/Users/dp0388/AppData/Local/Temp/25ea6e64-9fae-4f63-988b-35dc8e31adb3_seis.reg.001.02%20(005).zip.db3/seis.reg.001.02.docx%23xs:element%7burn:kdpw:xsd:seis.reg.001.02)**).
- 48) Gdy we wniosku występuje podstawa prawna wyłączająca obowiązek (sekcja **[LglBs](file:///C:/Users/dp0388/AppData/Local/Temp/25ea6e64-9fae-4f63-988b-35dc8e31adb3_seis.reg.001.02%20(005).zip.db3/seis.reg.001.02.docx%23xs:element%7burn:kdpw:xsd:seis.reg.001.02)**) wówczas:
	- o '*Zwolnienie wyłączające obowiązek udostępnienia prospektu wynikające z w art. 1 ust. 4 lit. b rozporządzenia prospektowego 2017/1129' (tag:* **[IndLglBs](file:///C:/Users/dp0388/AppData/Local/Temp/25ea6e64-9fae-4f63-988b-35dc8e31adb3_seis.reg.001.02%20(005).zip.db3/seis.reg.001.02.docx%23xs:element%7burn:kdpw:xsd:seis.reg.001.02)**) ma wartość 'Y' i podano *'Inną podstawę prawną'* w tag-u: **[LglBsDcrptn](file:///C:/Users/dp0388/AppData/Local/Temp/25ea6e64-9fae-4f63-988b-35dc8e31adb3_seis.reg.001.02%20(005).zip.db3/seis.reg.001.02.docx%23xs:element%7burn:kdpw:xsd:seis.reg.001.02)**. albo
	- o '*Zwolnienie wyłączające obowiązek udostępnienia prospektu wynikające z w art. 1 ust. 4 lit. b rozporządzenia prospektowego 2017/1129' (tag:* **[IndLglBs](file:///C:/Users/dp0388/AppData/Local/Temp/25ea6e64-9fae-4f63-988b-35dc8e31adb3_seis.reg.001.02%20(005).zip.db3/seis.reg.001.02.docx%23xs:element%7burn:kdpw:xsd:seis.reg.001.02)**) ma *wartość 'Y' i nie podano Innej podstawę prawnej'* - brak tag-u **[LglBsDcrptn](file:///C:/Users/dp0388/AppData/Local/Temp/25ea6e64-9fae-4f63-988b-35dc8e31adb3_seis.reg.001.02%20(005).zip.db3/seis.reg.001.02.docx%23xs:element%7burn:kdpw:xsd:seis.reg.001.02)**. albo
	- o '*Zwolnienie wyłączające obowiązek udostępnienia prospektu wynikające z w art. 1 ust. 4 lit. b rozporządzenia prospektowego 2017/1129' (tag:* **[IndLglBs](file:///C:/Users/dp0388/AppData/Local/Temp/25ea6e64-9fae-4f63-988b-35dc8e31adb3_seis.reg.001.02%20(005).zip.db3/seis.reg.001.02.docx%23xs:element%7burn:kdpw:xsd:seis.reg.001.02)**) ma wartość 'N' i podano *'Inną podstawę prawną'* w tag-u: **[LglBsDcrptn](file:///C:/Users/dp0388/AppData/Local/Temp/25ea6e64-9fae-4f63-988b-35dc8e31adb3_seis.reg.001.02%20(005).zip.db3/seis.reg.001.02.docx%23xs:element%7burn:kdpw:xsd:seis.reg.001.02)**.
- 49) Liczba osób do których skierowano ofertę (tag: **[OffrdNb](file:///C:/Users/dp0388/AppData/Local/Temp/25ea6e64-9fae-4f63-988b-35dc8e31adb3_seis.reg.001.02%20(005).zip.db3/seis.reg.001.02.docx%23xs:element%7burn:kdpw:xsd:seis.reg.001.02)**) występuje wyłącznie, gdy wskazano *'Zwolnienie wyłączające obowiązek udostępnienia prospektu wynikające z w art. 1 ust. 4 lit. b rozporządzenia prospektowego 2017/1129'* – wartość w tag-u*:* **[IndLglBs](file:///C:/Users/dp0388/AppData/Local/Temp/25ea6e64-9fae-4f63-988b-35dc8e31adb3_seis.reg.001.02%20(005).zip.db3/seis.reg.001.02.docx%23xs:element%7burn:kdpw:xsd:seis.reg.001.02)** = 'Y'.
- 50) *'Liczba osób, do których była kierowana oferta'* wskazana w tag-u **[OffrdNb](file:///C:/Users/dp0388/AppData/Local/Temp/25ea6e64-9fae-4f63-988b-35dc8e31adb3_seis.reg.001.02%20(005).zip.db3/seis.reg.001.02.docx%23xs:element%7burn:kdpw:xsd:seis.reg.001.02)** musi być liczbą całkowitą z przedziału <1...149>.

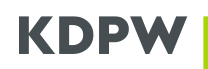

- 51) *'Liczba osób, które złożyły zapisy na papiery wartościowe'* (tag: **[RgstrdNb](file:///C:/Users/dp0388/AppData/Local/Temp/25ea6e64-9fae-4f63-988b-35dc8e31adb3_seis.reg.001.02%20(005).zip.db3/seis.reg.001.02.docx%23xs:element%7burn:kdpw:xsd:seis.reg.001.02)**) oraz '*Liczba osób, którym zostały przydzielone papiery wartościowe'* (tag: **[AssgndNb](file:///C:/Users/dp0388/AppData/Local/Temp/25ea6e64-9fae-4f63-988b-35dc8e31adb3_seis.reg.001.02%20(005).zip.db3/seis.reg.001.02.docx%23xs:element%7burn:kdpw:xsd:seis.reg.001.02)**) musi być liczbą całkowita większą lub równą 0 (zero).
- 52) Badanie występowania *'Oświadczenia o pełnieniu funkcji Agenta emisji'* (tag: **[IssncAgtDclrtn](file:///C:/Users/dp0388/AppData/Local/Temp/25ea6e64-9fae-4f63-988b-35dc8e31adb3_seis.reg.001.02%20(005).zip.db3/seis.reg.001.02.docx%23xs:element%7burn:kdpw:xsd:seis.reg.001.02)**) oraz '*Oświadczenie o ubieganiu się o rozszerzenie uczestnictwa w KDPW'* (tag: **[MmbshDclrtn](file:///C:/Users/dp0388/AppData/Local/Temp/25ea6e64-9fae-4f63-988b-35dc8e31adb3_seis.reg.001.02%20(005).zip.db3/seis.reg.001.02.docx%23xs:element%7burn:kdpw:xsd:seis.reg.001.02)**). W obu przypadkach wymagane jest przekazanie wartości 'Y'.

#### 5. Przykładowe komunikaty

Przykładowe pliki XML seis.reg.001.02 (dla instrumentów, które posiadają kod ISIN oraz dla instrumentów oznaczonych identyfikatorem wewnętrznym) w tym struktury komunikatów wraz z XSD zostały zamieszczone na stronie internetowej KDPW w części *Centralny depozyt - Rejestracja papierów wartościowych przez agenta emisji* pod poniższym linkiem:

<https://www.kdpw.pl/pl/komunikaty-xml-187.html>

Zamieszczone przykłady dotyczą każdej kategorii instrumentów (certyfikaty inwestycyjne, listy zastawne i obligacje) oraz zawierają zróżnicowaną zawartość w zalewności od występowania lub braku występowania oferty publicznej.

## <span id="page-27-0"></span>**3. Rejestracja papierów na koncie Sponsora emisji**

Niezależnie od sposobu przygotowania i przekazania wniosku (formularz/komunikat XML), po zakończeniu merytorycznym i formalnym wniosku o rejestrację złożonego przez Agenta emisji, w przypadku ich pozytywnego rezultatu następuje założenie zdarzenia REGN oraz generacja instrukcji rozrachunkowej zasilającej konto Sponsora emisji wskazane we wniosku o rejestracje.

W dniu złożenia wniosku, w momencie pozytywnego zakończenia walidacji następuje:

- założenie zdarzenia REGN w systemie KDPW, zgodnego ze szczegółami wniosku;
- do Sponsora emisji generowany jest komunikat notyfikacyjny seis.ntf.001.01 zawierający m.in:
	- o Informacje o typie zdarzenia 'REGN':
		- <PrtryEvtTp> <Cd>REGN</Cd> </PrtryEvtTp>
	- o Id zdarzenia:
	- <RegnEvtId> 01236EREG20200101</RegnEvtId>
	- o Kod ISIN instrumentu,
	- o Kod instytucji i nazwę emitenta:
	- <FinInstrmId> <ISIN>PLO0123000015</ISIN> <Desc>0123 ABCD SA</Desc> </FinInstrmId>
	- o Wartość nominalną (jednej sztuki): <NmnlVal Ccy="PLN">1000000.00</NmnlVal>
	- o Wolumen instrumentu: <RegnQty> <Unit>500</Unit> </RegnQty>

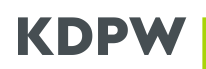

o Planowaną datę rejestracji: <RegnDt> <Dt>2024-06-01</Dt> </RegnDt>

- generowana jest instrukcja rozrachunkowa, w której stroną debetowana jest konto emisyjne CSD KDPW - kod uczestnika 0001, konto 9990, a stroną kredytowaną jest konto sponsora wskazane we wniosku o rejestrację. Do Sponsora emisji przekazywany jest komunikat sese.sts.001.05 zawierający m.in.:
	- o Identyfikator zdarzenia REGN: <CARef>01236EREG20200101</CARef>
	- o Kod ISIN instrumentu: <ISIN>PLO0123000015</ISIN>
	- o Wolumen instrumentu (jednej sztuki): <ReqdSttlmQty> <Unit>750</Unit>
		- </ReqdSttlmQty>
	- o Planowaną datę rozrachunku: <SttlmDtTm> <Dt>2024-06-01</Dt> </SttlmDtTm>
	- o Znacznik zestawienia: <MtchTp>N</MtchTp>
	- o System rozrachunku (zawsze RTGS): <SttlmSys>RTGS</SttlmSys>
	- o Status instrukcji (oczekuje na rozrachunek):
		- <SttlmInstrSts> <StsCd>PEND</StsCd> <Rsn> <RsnTp>FUTU</RsnTp> </Rsn> </SttlmInstrSts>
	- o Status aktywów <BalTp>AVAI</BalTp>

W dacie planowanej rejestracji / rozrachunku, wraz z otwarciem systemu RTGS – rozrachunek w czasie rzeczywistym – następuje:

- semt.smt.001.04 wyciąg z konta ewidencyjnego;
- sese.sts.001.05 status instrukcji rozrachunkowej:

</SttlmInstrSts> <StsCd>STLD</StsCd> </SttlmInstrSts>

# **KDP**

## <span id="page-29-0"></span>**4. Publikacja komunikatu**

Niezwłocznie po zarejestrowaniu papierów na koncie Sponsora emisji następuje publikacja informacji w serwisie RGI [https://rgi.kdpw.pl/,](https://rgi.kdpw.pl/) gdzie w pliku PDF zamieszczany jest '*Komunikat o rejestracji papierów wartościowych w Depozycie Papierów Wartościowych'*, w zależności od typu papieru wartościowego zawiera następujące pola:

- Data komunikatu
- Numer komunikatu
- Nazwa Agenta emisji
- Nazwa Emitenta
- Kod instytucji emitenta
- Kod LEI emitenta
- Typ papieru wartościowego
- Oznaczenie serii instrumentu
- Kod ISIN
- Liczba rejestrowanych instrumentów
- Jednostkowa wartość nominalna
- Waluta nominału
- Data rejestracji

Interfejs serwisu RGI pozwala na wyszukiwanie komunikatów po dacie rejestracji, kodzie instytucji emitenta, kodzie instytucji Agenta emisji lub kodzie ISIN.

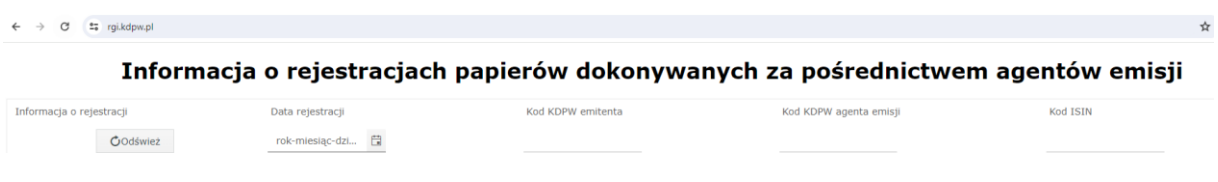

W celu pobrania PDF należy kliknąć w numer komunikatu ikonkę pliku PDF widoczną po lewej stronie

392/2024 国

ekranu:

## <span id="page-29-1"></span>**5. Korekta danych**

W przypadku rejestracji przeprowadzonej na podstawie wniosku zawierającego informacje niezgodne z warunkami emisji, Agent emisji dokonuje korekty danych wysyłając do KDPW dedykowany dokument – *Korekta danych* - wzór U42 dostępny na stronie internetowej [https://www.kdpw.pl/pl/wzory-dokumentow/rejestracja-przez-agenta-emisji/51.html.](https://www.kdpw.pl/pl/wzory-dokumentow/rejestracja-przez-agenta-emisji/51.html) Dokument musi być podpisany w przez osoby uprawnione do reprezentowania Agenta emisji i dostarczony w oryginale do KDPW, bądź podpisany przez te osoby kwalifikowanymi podpisami elektronicznymi i dostarczony na skrzynkę [kdpw@kdpw.pl.](mailto:kdpw@kdpw.pl)